Министерство сельского хозяйства и продовольствия Российской Федерации Главное управление высших учебных заведений Волгоградская государственная сельскохозяйственная академия **Кафедра «Электроснабжение сельского хозяйства и ТОЭ»**

## **КУРСОВОЕ И ДИПЛОМНОЕ ПРОЕКТИРОВАНИЕ ПО РАЗДЕЛУ «ЭЛЕКТРОСНАБЖЕНИЕ СЕЛЬСКОХОЗЯЙСТВЕННЫХ ПРЕДПРИЯТИЙ И НАСЕЛЕННЫХ ПУНКТОВ»**

**Методические указания**

Волгоград 2000

#### 1. Общие положения.

1.1 . Основная цель разработки курсового проекта— закрепление знаний, полученных при изучении курса, овладение навыком пользования справочной, периодической и специальной литературой, развитие самостоятельности в принятии аргументированного решения в случаях, когда имеется несколько вариантов инженерной разработки той или "иной технической задачи.

Курсовой проект состоит из расчетно-пояснительной записки на 30-35 страницах формата А4 (297x210) и графической части на 2 листах формата А1.

Приведенные дальше рекомендации по порядку и методам решения поставленных вопросов, по справочной, специальной периодической литературе, расчетам и оформлению пояснительной записки помогут студенту сэкономить время при работе над проектом.

1.2. Задание на курсовое проектирование выдается преподавателем. Оно должно содержать:

- дату выдачи задания и выполнения проекта;

— индекс группы, фамилию, имя и отчество студента;

-тему проекта с конкретными указаниями объекта и его местоположение;

- исходные данные для выполнения проекта:

— перечень вопросов, подлежащих разработке в проекте;

- число листов и содержание графической части проекта;

- список литературы, рекомендуемый для использования при работе над проектом.

1.3. Объект проектирования по составу потребителей и их характеристикам должен быть близок к реально существующему. С этой целью желательно получить исходные данные путем обследования реального объекта, для которого в дальнейшем будет выполняться дипломный проект.

Содержание проекта должно учитывать особенности учебного проектирования. Курсовой проект должен быть выполнен и представлен к защите в срок, определенный графиком учебного процесса (указан в задании).

1.4. Исходные данные для выполнения проекта:

1) план объекта (населенного пункта, крупного животноводческого комплекса или другого объекта) с нанесением всех построек и помещений (жилых, коммунально-бытовых, общественных и производственных). Выполняются поданным задания в масштабе 1:1000;

2) существующее годовое потребление электроэнергии на 1 дом (квартиру);

3) характеристика конкретных потребителей электроэнергии: домов, квартир в многоквартирных домах в населенном пункте; клуб со зрительным залом на 300 мест, столовая на 25 мест; коровник на 400 дойных коров и т.д.;

4) тип и характеристика электродвигателя мощностью 10 и более кВт (для проверки возможности его запуска);

5) напряжение на шинах питающей подстанции и отклонение напряжение при максимальной δU<sup>10'</sup> - 100% и минимальной δU<sup>25</sup>—25% нагрузке;

6) длина питающей линии /. в км и место присоединения к ней объекта (вблизи середины или в конце линии);

7) дополнительные нагрузки, подключенных к линии других потребителей, их мощность S, кВ-А, число ТП. соз ф и место их присоединения к питающей линии с указанием мощности ТП и наибольшей нагрузкой S, например 5=250 кВ-А, которая используется при определении параметров релейной защиты ВЛ 10 кВ;

8) удельное сопротивление земли р, Ом-м:

9) количество грозовых часов п<sub>2</sub>, ч/год;

10) годовое число использования максимальной нагрузки  $T_M$ , ч;

11) мощность питающей подстанции 35-110/10 кВ;

12) длина ВЛ-35 или 10 кВ и сопротивление системы, заданное ее мощностью или отключающей мощностью выключателя.

1.5. Вопросы, подлежащие разработке в проекте, и последовательность их выполнения.

Введение (краткая характеристика хозяйственной деятельности и цель курсового проекта).

1. Расчет электрических нагрузок объекта электрификации.

2. Определение нагрузки на участках питающей линии (10 кВ), выбор сечения проводов по экономическим интервалам нагрузок; определение потери напряжения.

3. Составление таблицы отклонений и потерь напряжения в элементах электрической сети от питающей подстанции до ввода к потребителям и клемм электроприемников. Определение допустимой потери напряжения в линии 0,38 кВ.

4. Определение числа ТП 10/0,38 кВ и числа трансформаторов на ТП с учетом надежности электроснабжения потребителей 1-й категории. Определение места установки ТП, ее типа и схемы соединения обмоток трансформаторов.

5. Составление расчетной схемы ВЛ 0,38 кВ, выбор сечения проводов по экономическим интервалам нагрузок с проверкой на допустимую потерю напряжения в ВЛ 0,38 кВ.

6. Определение мощности и конструктивного исполнения ТП 10/0,38 кВ, ее техническая характеристика.

7. Проверка линии 0,38 кВ на запуск электродвигателя.

8. Определение мощности конденсаторной батареи для компенсации cos ср.

9. Расчет потерь мощности и энергии в сети 0,38 кВ.

10. Расчет токов короткого замыкания на линии 0.38 кВ и шинах 0.38 и 10 кВ ТП 10/0,38 кВ.

11. Выбор аппаратуры коммутации и защиты на ТП и проверка на стойкость аппарата, имеющего минимальный ток.

12. Защита ВЛ 0,38 кВ и ВЛ 10 кВ от короткого замыкания: определение токов срабатывания, выбор уставок расцепителей автоматов, плавких вставок предохранителей, реле защиты ЗТИ-0,4, если она необходима для обеспечения требуемой ПУЭ чувствительности. Определение тех же параметров для релейной защиты ВЛ 10 кВ и трансформатора ТП.

13. Разработка элементов автоматизации на ТП и питающей линии 10 кВ и выбор средств повышения надежности электроснабжения.

14. Защита оборудования, людей и животных от атмосферных перенапряжений.

15. Разработка мероприятий по электробезопасности: расчет заземлителя нейтрали трансформатора, повторного заземления на линиях 0,38 кВ.

16. Защита от волн атмосферных перенапряжений, проникающих в помещения по проводам.

17. Технико-экономические показатели: определение капитальных вложений и годовых издержек на эксплуатацию ВЛ 0.38 кВ и ТП; расчет себестоимости 1 кВ установленной мощности и передачи 1 кВт-ч электроэнергии по сети 0,38 кВ (ТП 10/0,38 кВ и ВЛ 0,38 кВ).

Прежде чем разработать каждый из пунктов задания, необходимо основательно проработать соответствующую главу и параграфы, относящиеся к данному пункту, по учебной литературе/1,2,3,4,5 и 8,9/.

2. Оформление расчетно-поясннтельной записки и графической части проекта.

2.1. Расчетно-пояснительная записка выполняется на бумаге стандартного формата А4 (297x210) с записью на обеих сторонах листа. Излагается материал записки от первого лица во множественном числе (рассчитываем, принимаем). Содержание записки делится на разделы, подразделы и подпункты в порядке, изложенном в задании. Первым листом должен быть титульный лист, затем задание, аннотация и содержание (оглавление).

2.2. Графическая часть проекта должна дополнять и пояснять текст расчетнопояснительной записки. Выполняется графическая часть на чертежной бумаге стандартного формата А1 (594x842) карандашом или черной тушью. Объем графической части указан выше, а содержание зависит от темы проекта и уточняется руководителем курсового проекта.

Рекомендации по оформлению пояснительной записки и графической части проекта изложены в /3.8/.

#### 3. Расчет электрических нагрузок.

3.1. За расчетную нагрузку или мощность на вводе сельских потребителей принимается " максимальная получасовая мощность  $S_M$ , которая определяется из графика нагрузки данного потребителя, если он составлен, или в соответствии с методикой определения электрических

2

нагрузок для расчета электрических сетей сельскохозяйственного назначения /12/, а также в приложении п! и /2,3/.

3.2. Нагрузка на вводе любого i-того потребителя или на шинах 0,38 кВ трансформаторного пункта ТП определяется для двух режимов работы: дневного  $S_{a} = K_{n} S_{M}$  и вечернего /12/.

3.3. При числе электроприемников 2 и более, вследствие неодновременности их включения, расчетная нагрузка на вводе потребителя, на участке линии 0.38...110 кВ и на шинах ТП определяется отдельно для дневного и вечернего максимумов активной Р и реактивной Q нагрузок:

$$
P = K_o \cdot \sum_{i=1}^{n} P_i ; \qquad (1)
$$

$$
Q = K_o \cdot \sum_{i=1}^{n} Q_i,
$$
 (2)

где  $K_0$ — коэффициент одновременности— отношение совмещенной максимальной нагрузки к сумме максимумов нагрузок отдельных потребителей или их групп.

При определении расчетных нагрузок в населенном пункте сельских потребителей целесообразно разделить на три группы: бытовую, общественно-коммунальную и производственную, имеющие различные режимы работы.

3.4. Определение бытовой нагрузки. На вводе в сельский жилой дом удельную перспективную нагрузку определяют по номограмме /1, 2, 12/ или табл. 3.1. исходя из существующего потребления электроэнергии, полученного при обследовании потребителей или указанного в задании. Согласно НТПС-88 /10/для выбора сечения проводов ВЛ и кабелей 0,38 кВ должна приниматься перспективная нагрузка на 10-й год, а для выбора трансформаторов— на 5-й год после ввода сети в эксплуатацию. С учетом обследования и разработки проекта (1 год) и строи- - тельства (1 год) следует пользоваться кривыми для 12-го и 7-го года. Если к расчетному году намечено газифицировать населенный пункт, нагрузку снижают на 20%. Расчетную нагрузку на вводе в дом с электроплитой принимают 6 кВт, если есть еще водонагреватель— 7.5 кВт. Если есть кондиционер, увеличивают вечернюю нагрузку на 1 кВт. а дневную на 0,6 кВт.

3.1. Расчетная нагрузка на вводе в сельский дом в зависимости от существующего уровня годового потребления электроэнергии.

| W C<br>Существующие |                   | 300           | 400      | 500              | 600                   | 700  | 800            | 900             | 1000      |
|---------------------|-------------------|---------------|----------|------------------|-----------------------|------|----------------|-----------------|-----------|
| кВт<br>D.           | 12-й<br>год<br>на | $\sim$ $\sim$ | .90      | ر ا دے           | -30<br>$ \sim$ $\sim$ | --   | --<br>- 1 - 1  | 2,65            | 2,82      |
|                     | 7-й<br>rод<br>на  | .30           | - -<br>. | - -<br>الوالدواء | ,85                   | 2,10 | ን ጋፉ<br>ں جب ت | .42<br>~<br>. . | - -<br>⊷⊷ |

Определенная активная нагрузка является вечерней с учетом К<sub>в</sub> =1. Для определения вечерней активной нагрузки, нужно воспользоваться приведенной ниже таблицей нагрузок 3.2 или в /3, 12/. В случае несовпадения значения расчетной вечерней нагрузки с табличной следует интерполировать.

|              | Нагрузки | Нагревательный                                    |                    |                             | <b>PROTE Protection of Company Company Company's Protection Company Company Company Company Company Company Company</b><br>Дневная |                                      |          |                        | Вечерняя   |                                        |
|--------------|----------|---------------------------------------------------|--------------------|-----------------------------|----------------------------------------------------------------------------------------------------|--------------------------------------|----------|------------------------|------------|----------------------------------------|
|              | no/12/   | прибор для приго-<br>товления пиши                | $P_{\rm A}$<br>кВт |                             | Qд<br>квар                                                                                                    |                                      |          | Pв<br>кВт              | Qв<br>квар |                                        |
| П03.<br>шифр |          |                                                   | $P_{\rm MII}$      | $\overline{\mathbb{P}_\Pi}$ | $Q_{\rm M1}$                                                                                                    | $\overline{\mathbb{Q}}_{\mathbb{Z}}$ | $P_{MB}$ | $\overline{P}_{\rm B}$ | $Q_{MB}$   | $\overline{\mathbb{Q}}_{\mathbf{B}_1}$ |
| 8            | 601      | Плита на газе, жид-<br>ком или твердом<br>топливе | 0,3                | 0,07                        | 0, 15                                                                                                    | 0,03                                 | 1,0      | 0,22                   | 0,4        | 0,09                                   |
|              | 602      | То же                                             | 0,5                | 0,09                        | 0,24                                                                                                    | 0.04                                 | 1.5      | 0.27                   | 0,60       | 0.10                                   |
| b.           | 603      | То же                                             | 0.7                | 0,11                        | 0,32                                                                                                    | 0.05                                 | 2,0      | 0.32                   | 0.75       | 0,11                                   |
|              | 604      | То же                                             | 0.9                | 0,14                        | 0.40                                                                                                    | 0.06                                 | 2.5      | 0.38                   | 0.90       | 0.12                                   |
|              | 605      | Тоже                                              | 1.1j               | 0,16                        | 0.47.                                                                                                    | 0,07                                 | 3.0      | 0.45                   | 1,05       | 0,13                                   |
| 3            | 606      | То же                                             | 1.3                | 0.19                        | 0.52                                                                                                    | 0.07                                 | 3.5      | 0,50                   | 1,17       | 0.14                                   |
|              | 607      | То же                                             | 1.5                | 0.21                        | 0.60                                                                                                    | 0.0S                                 | 4.0      | 0.55                   | 1.32       | 0.15                                   |
|              | 608      | То же                                             | $2.0\,$            | 0.22                        | 0.72                                                                                                    | 0.08                                 | 5.0      | 0.55                   | 1.45       | 0.16                                   |
|              | 609.     | Электроплита                                      | 3,5                | 0.32                        | 1.15                                                                                                    | 0.09                                 | 6.0      | 0.55                   | 1.50       | 0.17                                   |

32. Buetrumeethe MarchMaukhte Harnviru ha anone a centrum onvolution of non (ruorum)

Примечание. Натрузка домов с кондиционером увеличивается на 1 кВт вечером и 0,6 кВт днем (код 611...618).

В табл. п.1.1. /12/, а также п. ... приведены данные для расчета нагрузок двумя методами: с применением ЭВМ и «в ручную» без ЭВМ (данный метод используется в этом пособни). В этом случае расчетная максимальная мощность принимается по графам 5,8,11 и 14. Для расчета нагрузки может использоваться первый метод по программе на языке Бейсик /6/ или по программе для микрокалькуляторов Б3-34, МК-52, -54, -56, -61 /3/ (по заданию руководителя проекта).

В зависимости от расположения домов на плане населенного пункта НП их общее число разбивается на 3-5 групп, и расчетная мощность каждой группы определяется по формулам (1), (2), в которых значение К<sub>о</sub> принимается из табл.3.3. Бытовая нагрузка всего НП определяется по тем же формулам с учетом Ко, соответствующего числу групп (из той же таблицы). Однако для предварительного определения общей мощности бытовой нагрузки в НП, без большой погрециюсти, можно не делить все количество домов на группы, а определить бытовую нагрузку для всего НП с учетом  $\rm K_{O}$ .

3.3. Коэффициенты одновременности для суммирования электрических нагрузок в сетях 0,38 кВ.

|                                                               |      |      |      |      | Количество потребителей |      |      |      |       |      |                          |
|---------------------------------------------------------------|------|------|------|------|-------------------------|------|------|------|-------|------|--------------------------|
| Наименование потре-<br>бителей                                |      |      |      |      | 10                      | 15   | 20   | 50   | 100   | 200  | $500 \text{ m}$<br>более |
| Жилые дома с удель-<br>ной нагрузкой на вводе<br>до 2 кВт/дом | 0.76 | 0.66 | 0,55 | 0.49 | 0.44                    | 0.40 | 0.37 | 0.30 | 0.25  | 0.24 | 0,22                     |
| $\overline{X}$ Более 2 кВт/дом                                | 0,75 | 0.64 | 0.53 | 0,47 | 0.42                    | 0,37 | 0.34 | 0.27 | 0.24  | 0.20 | 0,18                     |
| Жилые дома с плитами<br>и водонагревателями                   | 0.73 | 0.62 | 0,50 | 0.43 | 0,38                    | 0,32 | 0.29 | 0.22 | 0, 17 | 0.15 | 0,12                     |
| Производственные<br>потребители                               | 0.85 | 0.80 | 0.75 | 0,70 | 0.65                    | 0.60 | 0,35 | 0.47 | 0,40  | 0,35 | 0, 30                    |

В случае несовпадения числа потребителей с табличными данными следует находить Ко путем интерполяции.

Общую нагрузку группы электроприемников или потребителей, в которых мощности отдельных электроприемников различаются в 4 раза и более или имеют различный режим работы, определяют путем прибавления к наибольшей нагрузке  $P_{HR}$  долей меньших нагрузок  $\Delta P_{H}$ .

$$
P = P_{H\bar{B}} + \sum_{i=1}^{n} \Delta P_{i}.
$$
 (3)

 $(4)$ 

Значение  $\Delta P_i$  находят по таблицам, приведенным в /2, 3/, а также по формуле

$$
\Delta P_i = K_S \cdot P_i,
$$

где Р. - значение уменьшаемой нагрузки;

K<sub>S</sub>— коэффициент уменьшения нагрузки. Определяется по кривой рис. 3.1. При использовании вычислительной техники нагрузка на участке линии Рм уч определяется по формулам

$$
P_{M}y = \sum_{i}^{n} \overline{P}_{i} + \sqrt{\sum_{i}^{n} (\beta \cdot \sigma_{pi})^{2}};
$$
\n
$$
Q_{m} = \sum_{i}^{n} \overline{Q}_{m} + \sqrt{\sum_{i}^{n} (\beta \cdot \sigma_{ni})^{2}};
$$
\n(5)

$$
Q_{\text{M}yq} = \sum_{i} Q_i + \sqrt{\sum_{i} (\beta \cdot \sigma_{pi})^2};
$$
\n
$$
= \text{M} \cdot \text{M} \cdot \text{
$$

где  $\beta \cdot \sigma_{pi} = P_{Mi} - P_i$  максимальное отклонение нагрузки от её математического ожидания;  $\beta = 2$ , это соответствует надежности определения расчетной нагрузки 97,5%.

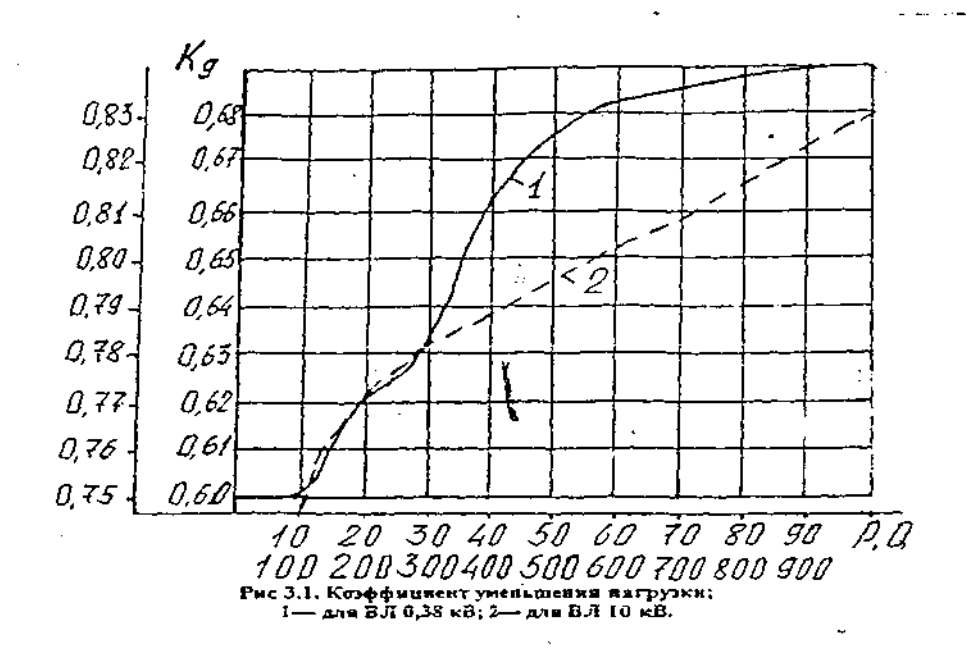

Рис 3.1. Коэффициент уменьшения нагрузки; 1-для ВЛ 0,38 кВ; 2-для ВЛ 10 кВ.

3.5. Определение обшественно-коммунальной и производственной нагрузки. Нагрузки на вводах в общественные, коммунальные и производственные предприятия и помещения принимаются по данным, приведенным в п1, а также в /12/ и /2, 3/, где уже учтен коэффициент участия в дневном и вечернем максимумах суммарной нагрузки.

В том случае, если нагрузка потребителя отличается от приведенной в таблице, ее надо скорректировать с ближайшей нагрузкой путем интерполяции или экстраполяции по коэффициенту прироста Кпр.

Пример. По материалам обследования имеется гараж с профилакторием на 40 автомашин. По таблице для гаража на 25 автомашин находим  $P=30$  кВт, на 60 автомашин—  $P=45$  кВт. Определяем коэффициент прироста

$$
K_{\text{TP}} = \frac{45 - 30}{60 - 25} \approx 0,43 \text{ kBr/abronaup}
$$

С учетом коэффициента прироста устанавливаем расчетное значение мощности на вводе в гараж на 40 автомашин;

$$
P = 30 + (40 - 25) \cdot 0.43 \approx 36.5
$$
 kBr.

Нагрузки на вводах объектов, имеющих проекты, берутся из проектов, учитывающих перспективное развитие.

3.6. Определение расчетной нагрузки в населенном пункте или в другом объекте электрификации. Эту нагрузку объекта электрификации надо знать для расчета потери напряжения в линии 6... 20 кВ, которая необходима при составлении таблицы потерь и отклонений напряжения. Максимальная нагрузка в НП определяется для двух режимов: дневного и вечернего. За расчетную нагрузку принимают большую из них. Если расчетной окажется вечерняя нагрузка. то с ней суммируют нагрузку уличного освещения. Нагрузка уличного освещения рассчитывается путем умножения длины улицы на удельную мощность в табл. 3.4 или в /3, 4, 12/:

$$
P_{OCB} = P_0 \cdot \sum_{i=1}^{n} L_i \tag{7}
$$

| Тип | Характеристика улицы                                                                                                    | Ширина проез-<br>жей части, м | Норма средн.<br>освещения | Рекомендуемые<br>светильники            | Удельная<br>мощность,<br>$B_{T/M}$ |
|-----|----------------------------------------------------------------------------------------------------|-------------------------------|---------------------------|-----------------------------------------|------------------------------------|
|     | Улицы асфальтобетонные,<br>грунтоасфальтовые, грунтоще-<br>беночные, щебеночные, гра-<br>вийные и шлаковые с вяжущи-<br>ми материалами, из булыжника<br>и колотого камня | $5 - 7$<br>$9 - 12$           |                           | $CT3P - 250$<br>$PKY - 250$             | 4, 56, 5<br>6,08,0                 |
|     | $ \mathcal{L}$ $-$                                                                                                    | $5 - 7$<br>$9 - 12$           |                           | $C\Gamma$ O – 500<br>$HCY - 200$        | 13                                 |
|     | Дороги и улицы грунтовые,<br>улучшенные минеральными<br>материалами, гравийные, щебе-<br>ночные, шлаковые покрытия                                                       | $5 - 7$<br>$9 - 12$           |                           | $CHO - 200$<br>$HCY - 200$<br>HKY - 200 | 5,5<br>7,0                         |
| 4   | Улицы и дороги местного зна-<br>чения и пещеходные                                                                                                    | $5 - 7$<br>$9 - 12$           |                           | $C\Box O - 200$<br>HKY - 200            | 3,0<br>4.3                         |

3.4. Нормы нагрузок уличного освещения сельских НП.

Нагрузка наружного освещения территории и площадей:

1) хозяйственных центров (дворов)—3 Вт/м длины периметра двора 250 Вт на одно помещение;  $\blacksquare$ 

2) торговых центров—0,5 Вт/м" площади.

Нагрузку потребителей животноводства— МТФ, СТФ, ПТФ и т.п., которые обычно удалены от НП на 300 м и более, не следует включать в расчетную нагрузку НП, так как эти потребители питаются от ТП. сооружаемых на их территории. Но в общую нагрузку объекта электрификации она включается.

#### **Пример расчета нагрузки объекта электрификации.**

Задано: число домов (квартир)  $N_{\text{II}}=176$ ; существующее потребление электроэнергии  $\rm W_C$ =580 кВт·ч. нагрузка на вводе в дом по номограмме /1, 2, 3, 12/ или табл. 3.1 на 12-й год—  $P_B$ =2,4 кВт: в табл. 3.2 находим  $Q_B$ =0,84 квар,  $P_A$ =0,83 кВт,  $Q_A$ =0,38 квар. Из приложения п1 или из /2, 3. 12/ находим нагрузку остальных потребителей, записываем в форме таблицы 3.5. и производим необходимые расчеты.

|                                      |                                                  |                                                                                       |      |      | э.э. нагрузки объектов зясктрификации. |                  |                                                                                                   |                |                                                           |                  |
|--------------------------------------|--------------------------------------------------|---------------------------------------------------------------------------------------|------|------|----------------------------------------|------------------|---------------------------------------------------------------------------------------------------|----------------|-----------------------------------------------------------|------------------|
|                                      |                                                  |                                                                                       |      |      |                                        |                  |                                                                                                   |                |                                                           |                  |
| ΠO                                   | теля                                             | личе-                                                                                 |      |      |                                        |                  | С учетом $K_0$ и $\Delta P$                                                                       |                |                                                           |                  |
|                                      |                                                  | <b>CTBO</b>                                                                           |      |      |                                        |                  |                                                                                                   |                |                                                           | Q <sub>B</sub> , |
|                                      |                                                  |                                                                                       | кВт  | квар | кВт                                    | квар             | кВт                                                                                               | квар           | кВт                                                       | квар             |
| 2                                    | 3.                                               | 4                                                                                     | S.   | 6    | 7.                                     | 8                | 9                                                                                                 | 10             | Н                                                         | 12               |
|                                      |                                                  |                                                                                       |      |      |                                        |                  |                                                                                                   |                |                                                           |                  |
| 604                                  |                                                  | 176                                                                                   | 155  | 67,0 | 422                                    | 153              | 33,0                                                                                              | 14,0           | 89,0                                                      | 32,0             |
| Итого по п.1                         |                                                  |                                                                                       |      |      |                                        |                  | 33,0                                                                                              |                | 89,0                                                      | 32.0             |
| 2. Общественно-коммунальная нагрузка |                                                  |                                                                                       |      |      |                                        |                  |                                                                                                   |                |                                                           |                  |
| 503                                  | Школа на 190 учащихся<br>с мастерской            |                                                                                       | 14,0 | 7,0  | 20,0                                   | 10,0             | 14,0                                                                                              | 7,0            | 20,0                                                      | 10,0             |
| 525                                  | Клуб со зрительским<br>залом на 150 мест         |                                                                                       | 3.0  | 1,5  | 10,0                                   | 6,0              | 1,8                                                                                               | 0,9            | 6,0                                                       | 3,6              |
| 550                                  | Магазин на 2 продавца                            |                                                                                       | 2.0  |      | 4.0                                    |                  | 1,2                                                                                               |                | 2,4                                                       |                  |
| Итого по п.2                         |                                                  |                                                                                       |      |      |                                        |                  | 35.5                                                                                              | 16,3           | 40,7                                                      | 14,8             |
|                                      |                                                  |                                                                                       |      |      |                                        |                  |                                                                                                   |                |                                                           |                  |
| 374                                  | Мастерская пункта тех-<br>нического обслуживания |                                                                                       | 20.0 | 18.0 | 0,01                                   | 8,0              | 12,5                                                                                              | 11.2           | 6,0                                                       | 4,8              |
| 376                                  | Гараж на 25 машин                                |                                                                                       | 36.0 | 25.0 | 15.0                                   | 12.0             | 30.0                                                                                              | 25.0           | 15.0                                                      | 12,0             |
| 340                                  | Плотницкая                                       |                                                                                       | 10.0 | 8.0  | 1.0                                    |                  | 6.0                                                                                               | 4.8            | 0.6                                                       |                  |
| Итого по $a.3$                       |                                                  |                                                                                       |      |      |                                        |                  | 73.4                                                                                              | 62,7           | 42.4                                                      | 35,1             |
|                                      |                                                  |                                                                                       |      |      |                                        |                  | 41.9                                                                                              | 93.0           | 72,1                                                      | 81.9             |
|                                      | Шифр<br><b>PYM</b><br>1981 г.                    | Наименование потреби-<br>Жилые дома<br>иа 30 тракторов<br>Всего по населенному пункту | Ko-  | Рд,  | Qa.                                    | P <sub>B</sub> , | $C$ учетом $K_R$ и $K_B$<br>Q <sub>B</sub><br>1. Бытовая нагрузка<br>3. Производственная нагрузка | $P_{\text{A}}$ | Нагрузка на вводе потребителя<br>Q <sub>n</sub> ,<br>14,0 | P <sub>B</sub> , |

2.5. Harnvarii ohterroo anei-roughuranuu

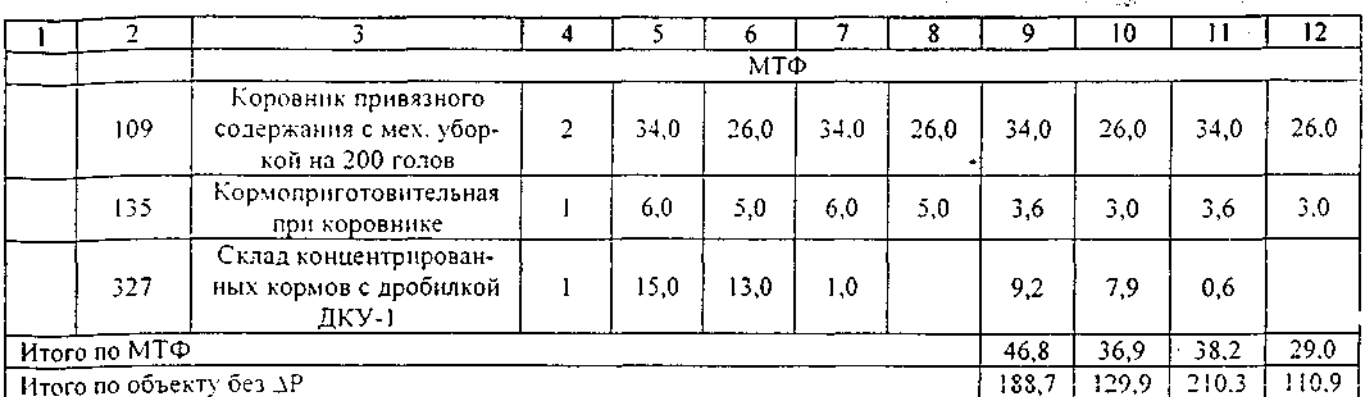

Из таблицы видно, что в НП вечерняя нагрузка больше дневной. Ее полная мощность равна  $S_B = \sqrt{P_B^2 + Q_B^2}$ .

С учетом  $\Delta P$  по формуле (3)

$$
P_B = P_1 + \Delta P_{11} + \Delta P_{11};
$$
  
\n
$$
P_B = 89 + 28.4 + 27.1 = 144.5 \text{ kBr};
$$
  
\n
$$
Q_B = 35.1 + 20.4 + 9.1 = 64.6 \text{ kgap};
$$
  
\n
$$
S_B = \sqrt{144.5^2 + 64.6^2} = 158.3 \text{ kB} \cdot A.
$$

Предположим Р<sub>ОСВ</sub>=11.5 кВт, тогда вечёрняя нагрузка НП будет

$$
S_B = \sqrt{(144.5 + 11.5)^2 + 64.6^2} = 169 \text{ kB} \cdot \text{A}
$$

С учетом потери мощности в линиях и трансформаторе ∆S=6 %;

$$
S_B = 1,06 \cdot 169 = 179 \text{ kB} \cdot \text{A}
$$

Нагрузка МТФ: вечерняя S<sub>B</sub> =  $\sqrt{38,2^2 + 29^2}$  = 48 кВ·А;

$$
S_A = \sqrt{46.8^2 + 36.9^2} = 59.6 \text{ kB} \cdot \text{A}.
$$

Предварительно выбираем мощность трансформатора S=63 кВ-А. Хотя дневная нагрузка больше вечерней, но из табл. 3.5 видно, что наибольшая нагрузка-вечерняя.

$$
S_B = \sqrt{(156 + 38.2)^2 + (64.6 + 29)^2} = 215.6 \text{ kB} \cdot \text{A}.
$$
  
Коэффициент мошности  $\cos \varphi_B = \frac{194.2}{215.6} = 0.9.$ 

Для составления таблицы отклонения и потерь напряжения с целью определения потери напряжения в ВЛ 0.38 кВ, необходимо рассчитать потери в ВЛ 10 кВ. С этой целью выполняют электрический расчет линии 10 кВ.

#### 4. Определение нагрузки питающей линии 10 кВ и ее электрический расчет.

4.1. С целью расчета и уменьшения вычислений рассмотрим линию с одним ответвлением и нагрузкой заданного объекта S<sub>B</sub>=S<sub>2</sub> на конце линии. Вся нагрузка ответвления приведена к точке 1 как расчетная максимальная—  $S_1$  (рис. 4.1). Мощность может быть задана отношением производственной нагрузки P<sub>n</sub> к общей P<sub>o</sub>. В зависимости от чего, определяют соз ф по кривым из  $/2$ , 3, 4, 12/, а затем  $S_1$ 

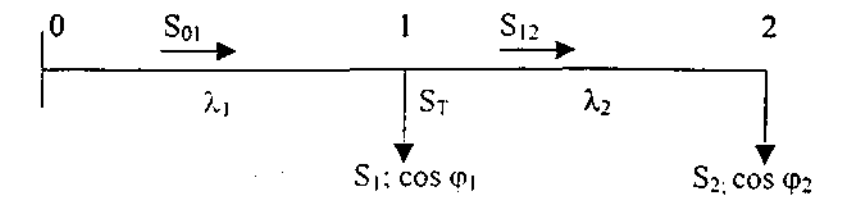

Рис. 4.1. Схема ВЛ 10 кВ

$$
P_{01} = P_1 + \Delta P_2 \ltimes Q_{01} = Q_1 + \Delta Q_2.
$$

Полная нагрузка:

$$
S_{01} = \sqrt{P_{01}^2 + Q_{01}^2}
$$
 (8)

 $(9)$ 

4.2. Сечения и марки проводов на участках линии выбираются по экономическим интервалам эквивалентной нагрузки S<sub>3</sub>, которая соответствует минимальным приведенным за расчетный срок затратам (см. / 1 и 2/). Эта нагрузка меньше расчетной -  $S_P = S_{01}$ 

$$
S_3 = K_{\Pi} \cdot S_P,
$$

где Кл- коэффициент динамики роста нагрузки. Для приближенных расчетов можно принять  $K_n = 0.7$ .

Затраты на ВЛ зависят от конструкции и материала опор, марок и сечения проводов, а также района климатических условий (РКУ): толщины стенки гололеда и скоростного напора ветра. Экономические интервалы нагрузок приведены в п.2, а также в /2,7/. Если нагрузки на ответвлениях заданы мощностями отдельных ТП, то мощность нагрузки на участках магистрали определяется по формулам (1) и (2). Значения К<sub>о</sub> для этого случая приведены в табл. 4.2 и /2.  $3, 12/$ 

4.2. Коэффициент одновременности для суммирования электрических нагрузок в сетях 6...20 кВ.

| Количество<br>ה-וי                   | ----   |      |              | --- |
|--------------------------------------|--------|------|--------------|-----|
| Коэффициент одновременно-<br>сти, Ка | $\sim$ | 0,85 | <br>- -<br>. |     |

4.3. После выбора марок и сечения проводов рассчитываются потери напряжения на участках ВЛ 10 кВ по формуле

> $10^{-3}$  $\Delta U$ <sub>%</sub>  $\Delta U_{\rm Y, 196}$  $S_{\text{Pi}}$   $\cdots$   $\lambda_{\text{L}}$

 $(10)$ 

где AUуд%- удельная потеря напряжения, %/кВ·А, км;

 $S_{P_1}$ и  $\lambda_i$ - расчетная нагрузка, кВ-А, и длина участка линии, км.

Значения  $\Delta U_{\text{Y,126}}$  приведены в п.4, а также в /4.7/.

При выборе проводов и определении потерь напряжения в линиях следует учесть, что согласно /10/ наименьшее допустимое сечение для ВЛ 10 кВ: при толщине гололеда b=10 мм- $AC-35$ , b=15-20 мм—  $AC-50$ ; b=20 мм—  $AC-70$ ; алюминиевых проводов при любой стенке гололеда- А-70. Магистраль ВЛ 10 кВ до ответвления с большой нагрузкой должна выполняться проводом АС-70.

Максимальная допустимая потеря напряжения в ВЛ 10 кВ— 10%; ВЛ 0,38 кВ— 8%; во внутренней электропроводке: в жилых домах одноэтажных— 1%, в других помещениях— 2%.

Пример. Определить марки, сечения проводов и потери напряжения в ВЛ 10 кВ согласно схеме (рис. 4.1).

Задано: L<sub>1</sub> = 10 км; L<sub>2</sub> = 12 км; S<sub>tB</sub> = 600 кB·A; cos  $\varphi_1$  = 0,86;  $PKY: no nononexy -2, no perpy 3.$ Данные расчета нагрузки объекта:  $S_{2B}$  = 215,6 kB·A; cos  $\varphi_2$  = 0,9; P<sub>2B</sub> = 194.2 kBr; Q<sub>2B</sub> = 93,6 kBap. Определяют активную и реактивную составляющие нагрузки S<sub>1</sub>:  $P_1 = S_1$  · cos  $\varphi_1 = 600.0, 96 = 516$  kBr;  $Q_1 = 306$  kBap. Нагрузка участка 0-1 ВЛ 10 кВ с учетом  $K_0=0.9$  из табл. 4.2  $P_{01} = 0.9 \cdot (516 + 194) = 639$  kBr;  $Q_{01} = 0.9 \cdot (306 + 93.6) = 360$  kBap.  $S_{01} = \sqrt{639^2 + 360^2} = 733$  kB·A.  $\cos\varphi_{01} = \frac{639}{733} = 0.87$ 

Принимаем тип опор- железобетонные. Выбор сечения провода по экономическим интервалам нагрузок /7/, потери напряжения на участках ВЛ 10 кВ и общая потеря от ТП представлены в табл. 4.3

|                                    |                                                        |                        | Эквива-                                            | Длина                            |                                                                            |                                        | Потери напряжения, % |                                      |
|------------------------------------|--------------------------------------------------------|------------------------|----------------------------------------------------|----------------------------------|----------------------------------------------------------------------------|----------------------------------------|----------------------|--------------------------------------|
| $N_2$ pacyet-<br>ного уча-<br>стка | Нагрузка<br>на участке<br>$S_{P}$ , $\kappa B \cdot A$ | Коэффи-<br>цнент $K_1$ | лентная<br>мощность<br>Σэ,<br>$\kappa$ B $\cdot$ A | расчетно-<br>го участка<br>A. KM | Марка и<br>сечение<br>провода<br>A-70<br>AC-35<br>$\sim$ $\sim$ 1 $\sim$ 3 | ва 1 кВ·А<br>KM<br>$\Delta U_{\rm Y2}$ | на участке<br>∆U√u   | от пи-<br>тающей<br>$\Pi C \Delta U$ |
| 0-1                                | 733                                                    | 0.7                    | 513                                                | 10                               |                                                                            | 0.562                                  | 4.10                 | 4.10                                 |
| 1-2                                | 197                                                    |                        | !38                                                |                                  |                                                                            | 0.876                                  | 2.04                 | 6.14                                 |

4.3 Потеря напряжения в линнях 10 кВ.

 $\Delta U_{\rm yq}\% = \frac{5!}{2!} \cdot \lambda_i \cdot \Delta U_{\rm yq}\% \cdot 10^{-3}$ 

#### 5. Составление таблицы отклонения и потерь напряжения в элементах электрической сети.

При составлении таблицы используют заданные значения отклонений напряжения на шинах 10 кВ питающей ПС. полученную выше потерю напряжения в линии 10 кВ, допустимое отклонение напряжения на клеммах токоприемников (согласно ГОСТ 13109-87+5%), постоянную надбавку напряжения в трансформаторе +5% и ПБВ +2x2.5%, потерю напряжения в трансформаторе при 100% нагрузке принимают предварительно 4% и потерю напряжения во внутренней проводке - 1 ... 2%. Перед составлением таблицы надо проработать /1, 2, 4/.

В качестве примера ниже приводится табл. 5.1. В соответствующие графы заготовленной таблицы вносятся известные и принятые заранее величины, перечисленные выше и обозначенные жирным шрифтом. Неизвестными являются: надбавка регулятора напряжения трансформатора— ПБВ и потеря напряжения в линии 0,38 кВ. Наихудшими режимами являются: 100%-ная нагрузка удаленного потребителя и удаленного ТП (УТП) и 25%-ная нагрузка для ближайшего потребителя. Чтобы уменьшить расход металла на ВЛ 0,38 кВ, надо увеличить допустимую в ней потерю напряжения. Для этого принимают ПБВ максимальное- +5% при 100%-ной нагрузке. При этом на шинах 0.38 кВ напряжение не должно превышать +5%.

После суммирования известных величин (с учетом знака) и принятой надбавки ПБВ +5% получим допустимую потерю напряжения на линии 0,38 кВ:

 $U_{\%}$  = +2-6,1+5+5-4-2-(-5) = -4,9%

in de la componentat de la componentat de la componentat de la componentat de la componentat de la componentat<br>La componentat de la componentat de la componentat de la componentat de la componentat de la componentat de la

Для ближнего к ТП потребителя проверим наихудший режим при нагрузке 25%. когда наибольшее положительное отклонение напряжения на шинах 10 кВ питающей ПС, потеря в линии 10кВ - 0% и во внутренней проводке 0.5%.

Таким же путем определяют допустимую потерю напряжения для ближайшего ТП. Однако в этом случае максимальное значение ПБВ  $+5\%$  или  $+2.5$  нельзя принять из-за превышения допустимого значения напряжения на шинах. Поэтому принимают ПБВ=0%.

|                                                           |                       |             | утп      |        | БТП          |  |  |  |  |
|-----------------------------------------------------------|-----------------------|-------------|----------|--------|--------------|--|--|--|--|
| Звено электрической цепи                                  | Вели-<br>чина         | Нагрузка, % |          |        |              |  |  |  |  |
|                                                           |                       | 100         | 25       | 100.   | 25.          |  |  |  |  |
| Шины 10 кВ подстанции 110-35/кВ-<br>отклонение напряжения | $\delta U_{10}$       | $+2,0$      | $-3,0$   | $+2,0$ | $-3,0$       |  |  |  |  |
| Потеря напряжения в ВЛ 10 кВ                              | $\Delta U_{10}$       | $-6.1$      | $-1,5$   | 0      | $\mathbf{0}$ |  |  |  |  |
| Трансформатор 10/0,38 кВ, постоянная<br>надбавка          | δU                    | $+5,0$      | $+5,0$   | $+5.0$ | $+5,0$       |  |  |  |  |
| Регулятор, ПБВ                                            | δU                    | $+5.0$      | $+5,0$   | 0.     | 0            |  |  |  |  |
| Потеря напряжения                                         | ΔU                    | $-4,0$      | $-1.0$   | $-4,0$ | $-1,0$       |  |  |  |  |
| Шины 0,38 кВ- отклонение напряжения                       | $\delta U_{\rm{III}}$ | $+1,9$      | $+4,5$   | $+3.0$ | $+1.0$       |  |  |  |  |
| Линия 0,38 кВ- потеря напряжения                          | ΔU                    | $-1.9$      | $\bf{0}$ | $-6,0$ | $\bf{0}$     |  |  |  |  |
| Внутренняя проводка- потеря напряже-<br>ния               | ΔU                    | $-2.0$      | $+0.5$   | $-2,0$ | $-0,5$       |  |  |  |  |
| Допустимое отклонение напряжения у<br>электропонемника    | $\delta U_{\rm J}$    | $-5,0$      | $+5,0$   | $-5,0$ | $+5.0$       |  |  |  |  |
| Фактическое отклонение напряжения                         | $\delta U_{\Phi}$     | $-5.0$      | $+4.0$   | $-1,5$ | $-0.5$       |  |  |  |  |

51. Отклонения и потепя напряжения в электрической сети. %

#### 6. Определение числа ТП и места их расположения.

6.1. Число ТП приближенно (при равномерной нагрузке по площади НП) можно определить по формуле:

для протяженного НП

$$
N_{\tau_{\Pi}} = 0.2 \cdot \sqrt{\frac{S_{P} \cdot L}{\Delta U \%}} \; ; \tag{11}
$$

для остальных случаев

$$
N_{\text{tn}} = 0.26 \cdot \sqrt{\frac{S_p^2 \cdot F}{(\Delta U \%)^2}} \, ; \tag{12}
$$

где L- длина НП, км;

S» полная расчетная мощность, кВ·А;

 $F$ — плошадь НП, км<sup>2</sup> (определяется приближенно по контуру НП).

Протяженным считается НП, в котором не более 2 улиц, а его длинна больше ширины в 4 и более раз.

Если НП имеет длину более 1 км и нагрузку более 200 кВ-А, особенно сосредоточенную по концам НП, целесообразна установка 2 ТП. В этом случае площадь НП делят пополам и местоположение каждого ТП определяют раздельно, помещая каждый в центр тяжести нагрузок-UTH.

Используя полученные выше данные: S<sub>P</sub>=169 кВ·A, AU<sub>non%</sub>=4,9% (из табл. 5.1) и площадь  $HTF=0.16 \text{ км}^2$ , получим по формуле (12)

$$
N_{\text{TT}} = 0.26 \cdot \sqrt[3]{\left(\frac{169}{4.9}\right)^2} \cdot 0.16 = 1,49.
$$

Принимаем  $N_{TH} = 1$ .

and a string

a di San

6.2. Для определение ЦТН каждого ТП на плане НП, выполненного в масштабе, наносятся точки приложения нагрузок: вечерней SF и дневной SF каждого потребителя (без учета Ко и  $\Delta P$ ).

Бытовую нагрузку делят на несколько крупных групп- кварталов, в центре которых приложена их суммарная нагрузка. Остальные нагрузки представляются индивидуально. Наносят оси произвольно и определяют координаты ЦТН по формулам:

$$
x_{a} = \frac{\sum_{i}^{n} S_{Bi} \cdot x_{i}}{\sum_{i}^{n} S_{Bi}};
$$
\n
$$
y_{B} = \frac{\sum_{i}^{n} S_{Bi} \cdot y_{i}}{\sum_{i}^{n} S_{Bi}};
$$
\n
$$
x_{A} = \frac{\sum_{i}^{n} S_{Ai} \cdot x_{i}}{\sum_{i}^{n} S_{Ai}};
$$
\n
$$
y_{A} = \frac{\sum_{i}^{n} S_{Ai} \cdot x_{i}}{\sum_{i}^{n} S_{Ai}};
$$
\n
$$
y_{B} = \frac{\sum_{i}^{n} S_{Ai} \cdot y_{A}}{\sum_{i}^{n} S_{Ai}};
$$
\n(15)

Помещают ТП в середину линии, соединяющей два ЦТП. Если место ТП попадает в огород, необходимо сместить ТП. Лучше всего поместить на перекресток улиц. В /3/ имеется программа для расчета ЦТП на микрокалькуляторах МК-52, МК-54, МК-61, БЗ-34.

6.3. По надежности потребители электроэнергии в НП относятся к *3-й* категории, поэтому ТП выполняют однотрансформаторными. Двухтрансформаторные ТП устанавливают для питания потребителей 1-й категории по надежности электроснабжения (животноводческие комплексы, МТФ на 400 коров и более) и 2-й категории при мощности 250 кВт и более.

6.4. После размещения ТП делают трассировку линии 0,38 кВ, при этом надо помнить, что КТП 10/0,38 кВ мощностью до 160 кВ-А имеют РУ 0.38 кВ на 3 линии. Надо стремиться распределить общую нагрузку между линиями поровну, но необязательно, так как это зависит от расположения нагрузок относительно ТП и их мощности. ;

#### **7. Составление расчетной схемы сети 0,38 кВ. Выбор сечения проводов с проверкой ВЛ по потере напряжения.**

7.1. После трассировки линии на плане НП составляют расчетные схемы линий. Каждую линию в её начале нумеруют арабскими цифрами Л], Л2 и тд. Так же нумеруют расчетные участки каждой линии, присваивая шинам 0.38 кВ значения 0. а далее 1, 2, 3 и тд. Сначала нумеруют участки магистрали, а затем ответвлений. Бытовую нагрузку какой-либо улицы разбивают на группы по 4-8 домов (меньшее число в конце линии). На схеме нагрузка приложена в центре" группы.

7.2. Расчет нагрузок участков линии  $S_n$ и SB начинают с конца и представляют в виде таблицы, в которой запись нагрузок на участках линии ведут от шин ТП. В случае нагрузки на участке чисто бытовой (дома) ее определяют по формулам (1) и (2), а при наличии смешанной— по формуле (3). При расчете нагрузок на ЭВМ используют методику, приведенную в /6/. За расчетную принимают наибольшую из двух нагрузок на первом участке линии  $S_{\text{fl}}$  или  $S_{\text{Bl}}$ .

7.3. После расчета нагрузок на участках линии выбирают сечение проводов по экономическим интервалам нагрузок, аналогично расчету линии 6...20 кВ (см. п. 4), а затем определяют потерю напряжения на участках линии. Все расчеты представляют в табличной форме.

Рассмотрим метод расчета на примере одной линии.

Пример. На рисунке 7.1. изображена часть НП с потребителями, питающимися по линии Л1, а на рис. 7.2. ее расчетная схема, на которой нанесены номера участков, нагрузки и длины участков. Сечения, марки и число проводов наносятся на схему после окончания расчета линий. Нагрузку группы домов или на участке линии, например активную, определяют по формуле

$$
P_{\Gamma P} = P_0 \cdot N_{\mathfrak{A}} \cdot K_O,
$$
 (17)

где Р<sub>0</sub>— активная нагрузка на вводе в дом;

Кд— число домов в группе;

KQ— коэффициент одновременности для группы домов.

Например, вечерняя активная нагрузка группы из 4-х домов.

 $P_B = 2.4.4.0.58 = 5.6$  kBT.

Аналогично определяют реактивную вечернюю нагрузку:

 $Q_B = 0.87.4 \cdot 0.58 = 2.0$  квар.

Полная нагрузка SB =  $\sqrt{5.6^2 + 2^2} = 5.9$  kB·A, cos  $\varphi = 0.95$ . Также определим и дневную нагрузку. Для выбора расчетного режима (дневной или вечерней) определяют нагрузку в начале линии простым суммированием:

 $PB = (6.7,2) + (2.6,4) + (2.5,6) + (2.7) + 5 + 4 + 3 = 93,2 \text{ kBr}.$ 

Аналогично определяем другие нагрузки:

.  $Q_B = 34.2 \text{ квар: } P_A = 36.4 \text{ кBr: } Q_A = 14.6 \text{ квар.}$ 

В данном случае, не прибегая к определению полных мощностей 5д и SB- видим, что расчетный режим вечерний.

В качестве примера ниже рассмотрен расчет части линии Л1 (участка 0-6-10) и представлен в виде таблицы. Нагрузки участков линии, где подключены дома, определяются по формуле (17). Например, на участке 4-5. к которому подключено 1 1 домов, нагрузка будет:  $-ax\tau$ ивная  $P_{\tau,s} = 11 - 2.4 - 0.4 = 10.8$  кВт;

реактивная  $Q_{4-5} = 11 \cdot 0.87 \cdot 0.4 = 3.9$  квар;

полная  $S_{4-5} = \sqrt{10,8^2 + 3.9^2} = 11.5 \text{ kB} \cdot \text{A}$ .

Аналогично Рассчитывается нагрузка на остальных участках линии с бытовой нагрузкой На участке 1-2 нагрузка смешанная, поэтому она определяется по формуле (3).

Выбор сечения проводов и определение потерь напряжения в линии 0.38 кВ производится аналогично рассмотренному в п. 4, расчеты сведены в табл. 7.1.

Исходные данные: допустимая потеря напряжения  $\Delta U_{A O \Pi} = 4.9 \%$  (из табл. 5.1); гололед 15 мм; коэффициент динамики роста нагрузок  $K_{\text{II}} = 0.7$ .

Примечание. На участках линии 4-5 и 5-6, а также 4-9 и 4-10 сечение проводов увеличено потому, что потеря напряжения до точек 6 и 10 оказалось больше допустимой

Согласно Рекомендации, приведенных в /10/, число сечений проводов, отходящих от шин TП, следует принимать не более 3 из-за затруднений монтажа, а минимальное сечение должно<br>быть: <sup>при</sup> стенке гололеда b<sub>2</sub> = 5 мм- A-25; b = 10 мм и более- 35 мм; проводов из сплава<br>алюминия со сталью - 25 мм<sup>2</sup> в любом к

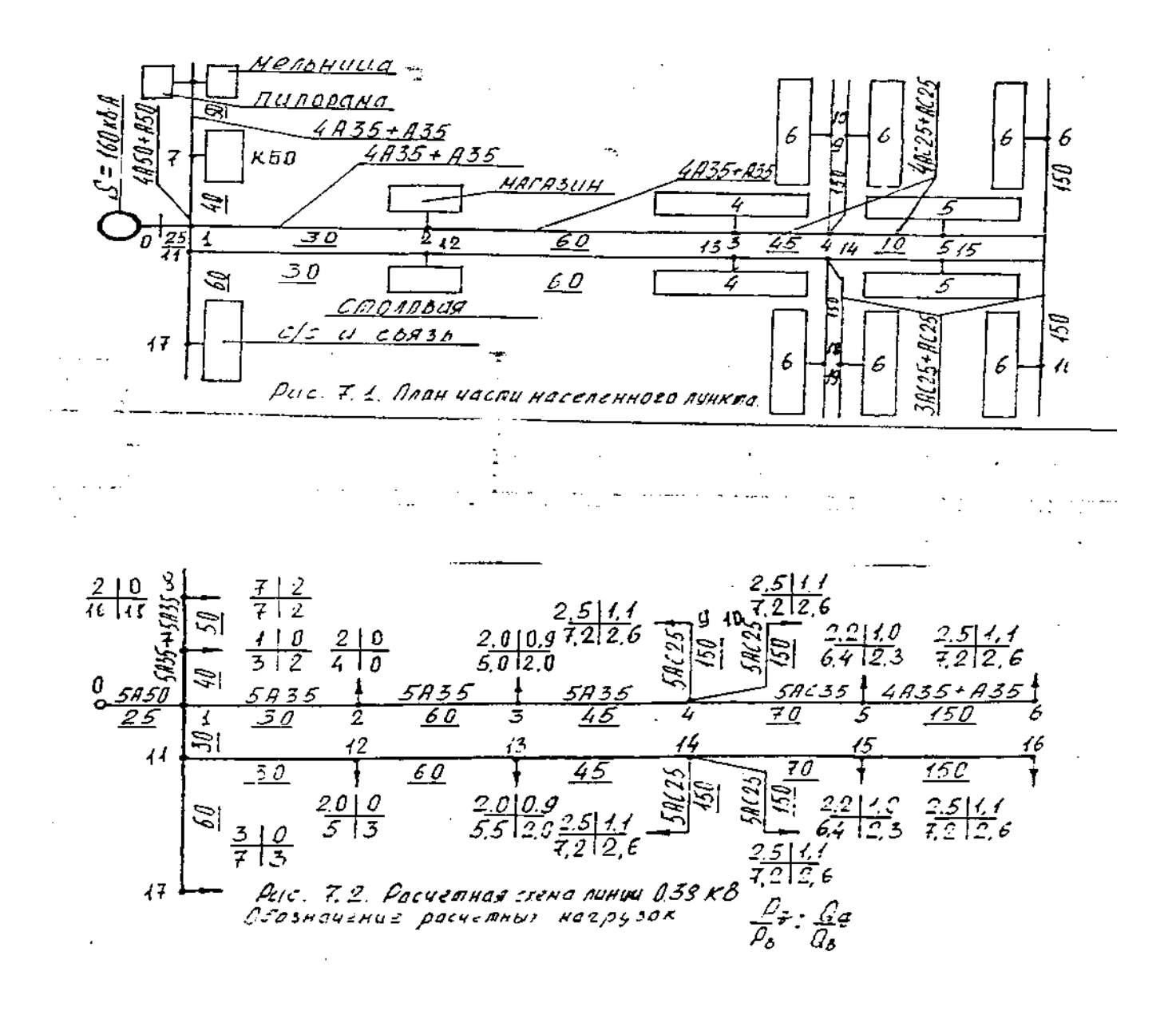

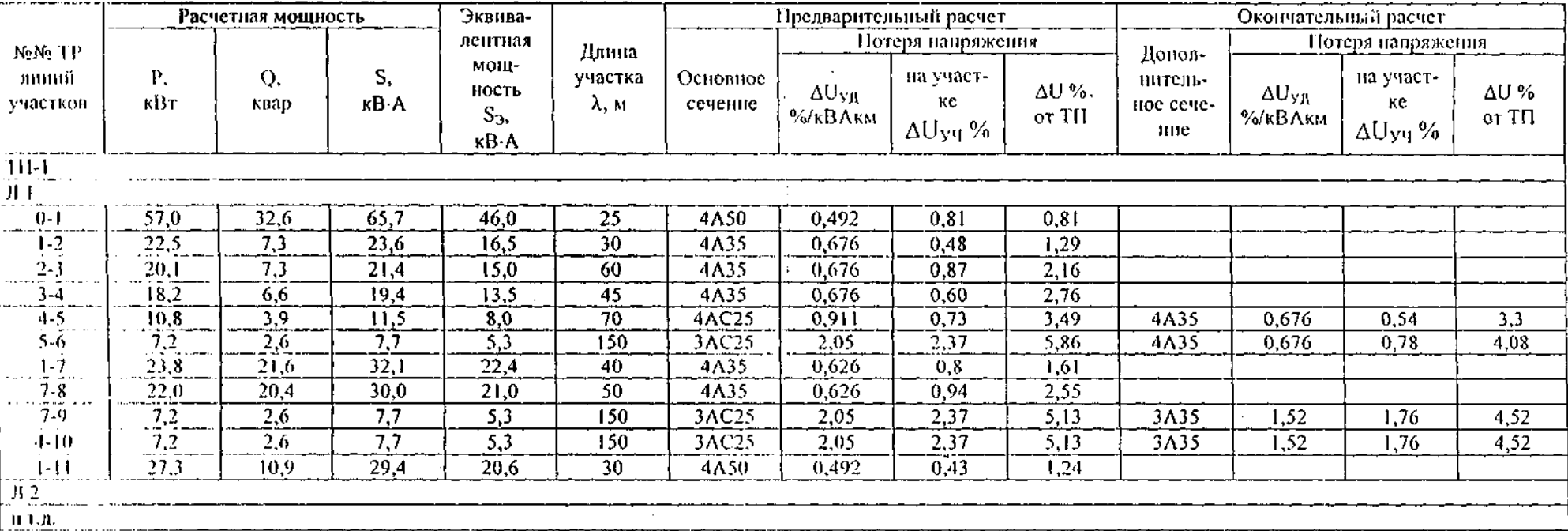

#### 7.1. К выбору сечения проводов и расчету потерь напряжения в ВЛ 10/0,38 кВ.

 $\label{eq:2.1} \begin{array}{l} \mathcal{D}_{\mathcal{A}}(\mathcal{A})=\mathcal{D}_{\mathcal{A}}(\mathcal{A})\mathcal{A}^{\dagger}(\mathcal{A})\\ \mathcal{D}_{\mathcal{A}}(\mathcal{A})=\mathcal{D}_{\mathcal{A}}(\mathcal{A})\mathcal{A}^{\dagger}(\mathcal{A}) \end{array}$ 

 $\Delta U_{\rm Y4}\% = S_{\rm t} \cdot \lambda_{\rm i} \cdot \Delta U_{\rm Y\rm H}\% \cdot 10^{-3}$ 

16

#### **8. Определение мощности и конструктивного исполнения ТП 10/0,38 кВ.**

8.1. По полученным значениям нагрузок на головных участках линии определяют дневную и вечернюю мощности на шинах ТП 10/0.38 кВ по формуле (3). Хотя расчетной нагрузкой рассмотренной линии является вечерняя, для какой-либо другой линии расчетной нагрузкой может оказаться дневная. Кроме того, в случае значительной реактивной дневной нагрузки на шинах ТП и cos  $\varphi$  < 0.95 рекомендуется /2/ устанавливать конденсаторы для компенсации cos (р. Поэтому нужно знать дневную нагрузку на шинах ТП 10/0.38 кВ и ввода мощных потребителей (МТМ, гараж, АГМ, АВМ. и т.п.), имеющих большую реактивную мощность.

8.1. Пример. Определение мощности ТП 10/0,38 кВ. Из таблицы 7.1. видно, что вечерняя нагрузка на головном участке линии составляет  $P_B=47.2 \text{ kBr}$ ;  $Q_B=17.4 \text{ kgap}$ ;  $S_B=50.3 \text{ kB-A}$ . Определенная так же дневная нагрузка равна  $P_{\text{II}}=21,4 \text{ }\kappa\text{Br}; \text{ } Q_{\text{II}}=8,9 \text{ }\kappa\text{Bap}; \text{ } S_{\text{II}}=23,2 \text{ }\kappa\text{Br}$ А.

При наличии на линии потребителей, имеющих большую реактивную нагрузку (МТМ, га-\* раж, АГМ, АВМ, и т.п. ), надо рассмотреть необходимость установки батарей конденсаторов БК для компенсации реактивной нагрузки на вводе потребителя. Методика определения мощности БК для компенсации cos  $\varphi$  и место его установки рассмотрены ниже. В этом случае сечение проводов и мощность трансформатора выбирают с учетом нагрузки после компенсации.

Предположим, что две другие линии, кроме рассмотренной в примере, имеют нагрузки, приведенные в табл. 8.1.  $\sim$ 

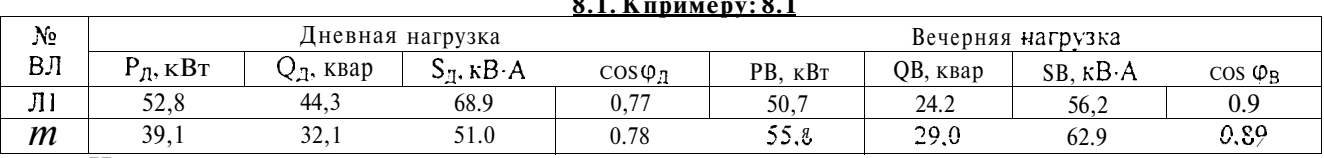

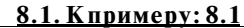

Нагрузка на шинах:

 $-P_A = 52,8 + 26.3 + 13,4 = 92,5$  KBT;

 $Q_{\text{A}} = 44.3 + 20.6 + 5.4 = 70.3 \text{ kg}$ ;

 $S_{\text{A}} = 116, 2 \text{ kB} \cdot \text{A}; \cos \varphi_{\text{A}} = 0,796 \approx 0.8:$ 

 $P_B = 55,8 + 34,6 + 31,8 = 122,2 \text{ kBr}$ ;  $\ldots \ldots \ldots \ldots \ldots \ldots \ldots \ldots \ldots \ldots \ldots \ldots$ 

 $Q_B = 29 + 15,2 + 10,8 = 55.0$  квар;.

 $S_B = 134 \text{ kB} \cdot \text{A}$ ; cos  $\varphi_B = 0.91$ .

Стандартная мощность трансформатора выбирается по экономическим интервалам, приведенным в табл. 8.2. для смешанной нагрузки с преобладанием коммунально-бытовых потребителей (шифр 3.3) после учета компенсации cos ф.

Кроме расчетной нагрузки  $SP = 134 \text{ kB} \cdot A$  необходимо учесть потери мощности в ВЛ 0,38  $R_{\rm H} = 6\%$ . *С* учетом этого полная нагрузка на трансформатор S<sub>PM</sub> = 134 (1 + 0,06) = 142 кВ·А.

Мощности нагрузки находящейся в интервале 131-280 кВ-А соответствует трансформатор:  $S_{TH}$ =160 кВ $\cdot$ А.

8.2. Принимаем конструкцию КТП 160 кВ-А на 3 отходящие ВЛ 0,38 кВ с автоматами для коммутации и защиты линий от к.з. От перенапряжений со стороны 0,38 кВ для защиты трансформатора устанавливают разрядники РВН-1У1. Со стороны 10 кВ для защиты трансформатора от к.з. установлены предохранители, а от атмосферных перенапряжений— разрядники PC 10; для коммутации на опоре имеется разъединитель РЛНЗ 10/200. Трансформатор ТМ 160/10 имеет; U<sub>K</sub>=4,5%, потери в меди  $\Delta P_M$ =2650 Вт, потери в стали ДРс=565 Вт.

Животноводческие комплексы и фермы крупного рогатого скота по производству молока, МТФ с числом голов 400 и более, свинокомплексы, свинофермы относятся к потребителям 1-й категории по надежности электроснабжения и согласно /10/ требуют установки двухтрансформаторной подстанции с питанием от двух источников и необходимым уровнем автоматизации.

Это следует учитывать при выборе конструкции ТП и мощности трансформаторов с учетом коэффициента систематической и аварийной нагрузки Кс и К<sub>А</sub>.

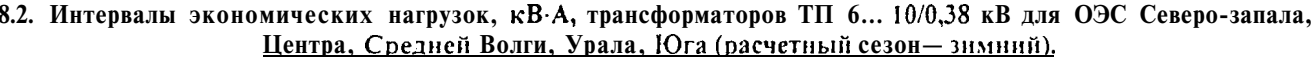

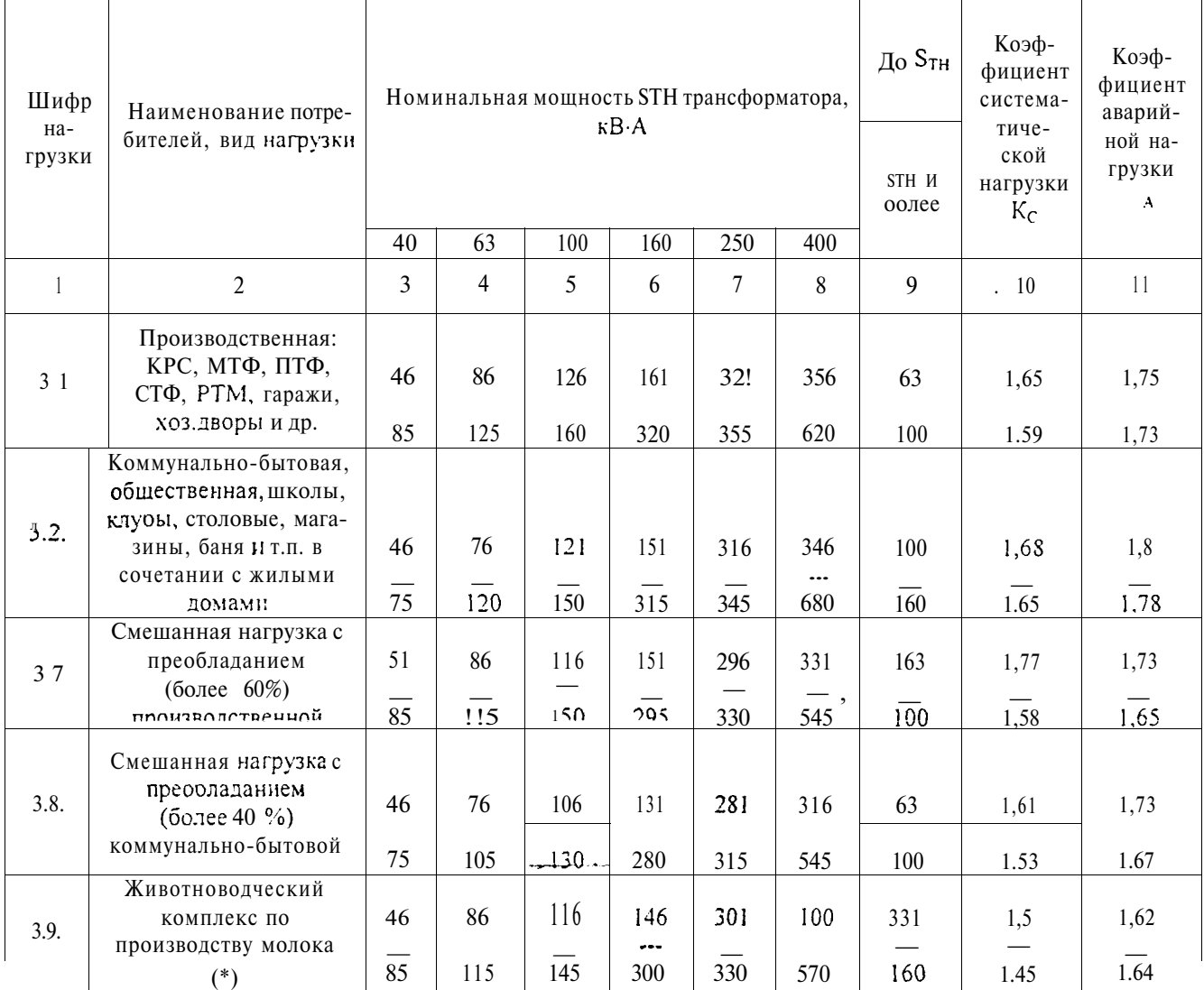

(\*) Для животноводческих комплексов другого направления данные приведены /4/.

#### 9. Определение мощности конденсаторной батареи для компенсации созф.

9.1. Емкость для компенсации реактивной мощности Q до значения со  $\varphi_2=0.95$ (tg  $\varphi_2$  = 0,33) устанавливается непосредственно у ввода потребителей, если мощность батареи конденсаторов (БК) составляет 25 квар и более /15/.

Необходимая мощность БК определяется по дневной реактивной нагрузке с учетом ее уменьшения в течение дня по сравнению с максимальным значением  $Q_{\text{JH}}$ :

$$
Q_K = K_Q Q_{\text{dH}} \ge 25 \text{ KBap},\tag{18}
$$

где  $K_0$  — коэффициент компенсации реактивной мощности;

0,38

 $tg\varphi$  '

 $\overline{Q}$ 

Если таких потребителей нет, то БК устанавливают на шинах 0,38 кВ ТП.

Принимают стандартную мощность БК с учетом возможности ее регулирования при изменении нагрузки путем отключения секций или всей БК. например. ночью. Стандартные БК приведены в приложении п.6.

Пример: Из данных табл. 7.1 видно, что потребителей, удовлетворяющих условию (18) нет, поэтому предусматривают установку БК на шинах 0.3S кВ ТП. По результатам расчета в

$$
\text{m.8 (2}\text{µ} = 70.3 \text{ K} \text{B} \text{ap: \text{tg } \varphi} = 0.75; \text{ K}_{\text{O}} = 1 - \frac{0.33}{0.75} = 0.56.
$$

Расчетное значение мощности компенсации по (18)

$$
\mathcal{L} = \{ \mathcal{L} \in \mathcal{L} \mid \mathcal{L} \in \mathcal{L} \text{ and } \mathcal{L} \in \mathcal{L} \}
$$

ż

$$
Q_{\kappa} = 0.56 \cdot 70.3 \approx 40
$$
 kmap.

Стандартная мощность БК из п.6— 40 квар. Но целесообразнее принять две БК наружной установки мощностью по 20 квар. Это позволить регулировать компенсацию реактивной мощности. В частности ночью, когда реактивная нагрузка ТП снизится, отключить одну секцию.

Нескомпенсированная дневная реактивная нагрузка

$$
\Delta Q_{\alpha} = 70.3 - 40 = 30.3 \text{ kgap.}
$$

Полная нагрузка

$$
S_{A} = \sqrt{92.5^{2} + 30.3^{2}} = 102 \text{ kB} \cdot \text{A};
$$

$$
\cos \varphi_{2} = \frac{92.5}{102} = 0.91.
$$

Нескомпенсированная вечерняя реактивная нагрузка

$$
\Delta Q_B = 55 - 20 = 35
$$
 krap.

Полная нагрузка

$$
S_B = \sqrt{122^2 + 35^2} = 127
$$
  $\text{Kgap}$ ;  $\cos \varphi_2 = 0.95$ .

Перекомпенсация недопустима и если она получается при вечерней нагрузке, БК отключают.

После компенсации соз ф нагрузка уменьшилась и составляет с учетом потерь мощности в линиях  $(\Delta P = 8$  кВт)  $\cdot$ 

$$
S_B = \sqrt{(122 + 8)^2 + 35^2} = 135 \ \kappa B \cdot A < 142 \ \kappa B \cdot A.
$$

Выбирая трансформатор по табл. 8.1, находят мощность- 160 кВ-А, т.е. ту же, что и до компенсации.

В том случае, когда мощность трансформатора меньше нагрузки, входящий в интервал, например, SB=220 кВ·А, а ST=160, то определяют коэффициент перегрузки трансформатора  $K_C$  = 220 / 160 = 1.37 и сравнивают с табличными значениями (табл. 8.1).

#### 10. проверка линий 0,38 кВ на запуск асинхронного электродвигателя АД.

Место присоединения и рабочая машина задаются преподавателем после расчета ВЛ 0.38 кВ. При расчете возможности запуска АД необходимо учитывать механическую характеристику машины. При наличии движущихся частей с большими инерционными массами необходимо учитывать передачу, а также число оборотов вала машины, которое может быть значительно меньше оборотов двигателя, например, пилорамы, молотковой дробилки.

Для троганья агрегата с места необходимо, чтобы пусковой момент двигателя  $M_{\rm B}$  был больше момента сопротивления троганию машины Мт, а для разбега необходим еще избыточный момент М<sub>изб</sub>. Кроме того, согласно ГОСТ 183-66 следует учитывать допуск на уменьшение пускового момента на 20%. С учетом сказанного, а также того, что

 $M_{\text{HSE}} = (0.2 - 0.3) \cdot M_{\text{H}} = 0.25 \cdot M_{\text{H}}$ :

$$
0.8 \cdot M_{\rm n} \ge (M_{\rm T} + M_{\rm H35}) = M_{\rm T} + 0.25 \cdot M_{\rm H} \,. \tag{19}
$$

Разделив правую и левую часть на номинальный момент, получим в относительных единицах

$$
m_{\pi} \ge (m_{\tau} + 0.25) \cdot K_1,\tag{20}
$$

где 
$$
K_1 = \frac{1}{0.8} = 1.25
$$
— коэффициент снижения пускового момента на 20%

При пуске снижается напряжение на клеммах АД вследствие дополнительной потери напряжения в трансформаторе и линии от протекающего пускового тока. Момент на валу АД снижается во второй степени от отклонения напряжения. Для пускового момента

$$
\mathbf{m}_n = \mathbf{U}^2 \cdot \mathbf{m}_n \tag{21}
$$

где U, =  $\frac{U}{H}$  — относительное значение напряжения на клеммах АД. С учетом снижения на-

пряжения формула (20) примет вид

石鹸のこと

$$
U_{\tau}^2 m_{\tau} \ge (m_{\tau} + 0.25) \cdot K_{\tau}
$$

Потеря напряжения в элементах сети в относительных единицах при пуске двигателя составит

$$
\Delta U = \sqrt{3} \frac{I_{\pi}}{U_{H}} (r_{\Sigma} \cdot \cos \varphi + x_{\Sigma} \cdot \sin \varphi). \tag{23}
$$

где I<sub>n</sub> — пусковой ток; г<sub>г</sub> и x<sub>2</sub> — активное и индуктивное сопротивление линии и трансформатора.

$$
\cos \varphi_{\rm n} \approx 2 \cos \varphi_{\rm H} \cdot \frac{m_{\rm n}}{K_{\rm n}},\tag{24}
$$

and a manage of the most books.

где  $K_0$  – кратность пускового тока  $I_0/I_{11}$ .

Устойчивость работы АД при пуске соседнего двигателя проверяют по формуле, идентичной (22)

$$
m_{\text{MAKC}} = (m_{\text{TM}} + 0.25) \cdot K_2, \tag{25}
$$

где m<sub>TM</sub> — момент сопротивления работающей машины;  $K_2$  - коэффициент допустимого от-

клонения (по ГОСТ 183-66) максимального момента АД на 10%,  $K_2 = \frac{1}{0.0} = 1.1$ 

При неполной загрузке машины ее момент уменьшается. Это необходимо учитывать при расчетах по формуле (25) путем умножения правой части на коэффициент загрузки Кз.

Значения М<sub>Т</sub>, М<sub>ТМ</sub> и К<sub>3</sub> для некоторых машин приведены в приложении п.7.

Пример. Проверка сети 0,38 кВ на запуск двигателя пилорамы Р<sub>н</sub> = 22 кВт, Р<sub>п</sub> = 16 кВт и  $Q_{\text{II}}$  = 18 квар и устойчивость работы двигателя мельницы - 11 кВт,  $P_{\text{II}}$  = 8 кВт,  $Q_{\text{II}}$  = 6 квар. Место присоединения нагрузки - точка 8 на расчетной схеме (рис. 7.2).

Каталожные данные двигателя: АД 4А180С2СУ1 Р<sub>н</sub> = 22 кВт, n<sub>n</sub> = 1470 об/мнн, I<sub>H</sub>=41,5 A,  $K_{\Pi}$  = 7,5, cos  $\varphi_H$  = 0,91, m<sub>D</sub> = 1,2; AД 4A132M4CV1 P<sub>H</sub> = 11 кB<sub>T</sub>, n<sub>D</sub> = 1475 об/мин, I<sub>H</sub> = 32 A,  $K_{\Pi}$  = 7,5, cos  $\varphi_H$  = 0,87, m<sub>M</sub> = 2,2.

Момент сопротивления пилорамы  $m = 1$  (из приложения п.5), число оборотов (ходов) пм = 220 об/мин. перед расчетом представляем схему питания АД: трансформатор, линия, двигатель.

Решение:

 $\ldots$ 1. Определяется соз  $\varphi_H$  по формуле (23)

$$
\cos \varphi_{\rm H} = \frac{2 \cdot 1, 2 \cdot 0, 91}{7, 5} = 0.29
$$

2. Для определения  $\Delta U$ . находят  $r_{\Sigma}$  и  $x_{\Sigma}$ . На участке 0-1(рис. 7.2) провод А50,  $r_0 = 0.576$ Ом/км,  $\lambda_1 = 25$  м; на участке 1-8 А35,  $r_0 = 0.83$  Ом/км,  $\lambda_2 = 90$  м,  $x_0 = 0.31$  Ом/км.

 $R_n = 0.576 \cdot 0.025 + 0.83 \cdot 0.09 = 0.09$  Om:

 $X_n = 0.31 \cdot 0.115 = 0.035$  OM:

$$
\mathbf{r}_{\text{T}} = \Delta P_{\text{K}} \left( \frac{U_{\text{H}}}{S_{\text{TH}}} \right)^{2}, \quad \mathbf{r}_{\text{T}} = 2650 \left( \frac{0.4}{160} \right)^{2} = 0.016 \text{ OM};
$$
\n
$$
\mathbf{Z}_{\text{T}} = U_{\text{K\%}} \cdot \frac{U_{\text{H}}^{2}}{100 \cdot S_{\text{TH}}} = \frac{4.5 \cdot 0.4^{2}}{100 \cdot 0.16} = 0.045 \text{ OM};
$$
\n
$$
\mathbf{x}_{\text{T}} = \sqrt{Z_{\text{T}}^{2} - \mathbf{r}_{\text{T}}^{2}}, \quad \mathbf{x}_{\text{T}} = \sqrt{0.045^{2} - 0.016^{2}} = 0.042 \text{ OM};
$$
\n
$$
\mathbf{r}_{\text{L}} = 0.09 + 0.016 = 0.106 \text{ OM}; \quad \mathbf{x}_{\text{L}} = 0.035 + 0.042 = 0.077 \text{ OM}.
$$
\nHo  $\phi$ opmyne (23) onpegensator  $\Delta U$ :

\n
$$
\sqrt{5} \times 5 = 1.6106 \times 0.29 \times 2.72 \times 0.052
$$

$$
\Delta U_{\star} = \frac{\sqrt{3} \cdot 41.5 \cdot 7.5 \cdot (0.106 \cdot 0.29 + 0.77 \cdot 0.957)}{380} = 0.15
$$

3. Напряжение на клеммах электродвигателя

$$
U_{\bullet} = I - \Delta U_{\bullet} - \delta U_{\bullet} ,
$$

 $(26)$ 

где  $\delta U_{\rm B}$  — относительное отклонение напряжение в точке В перед пуском пилорамы. Определяется как разность отклонения напряжения на шинах ТП  $\delta U_m = +1.9\%$  и потери напряжения в линии до точки В (без учета нагрузки пилорамы  $\Delta U = -1.5\%$ ;  $\delta U_{\text{H}} = +0.004$ )

 $U_1 = 1 - 0.15 + 0.004 = 0.846$ .

4. Пусковой момент с учетом отклонения напряжения

m  $n = 1,2 \cdot 0,846^2 = 0,86$ 

и момент сопротивления машины по формуле (22) (правая часть)

 $m_T = (1 + 0.25) \cdot 1.25 = 1.56$ .

Если m<sub>n</sub> < m<sub>1</sub> - двигатель не запустится, но для привода пилорамы используют ременную передачу с коэффициентом

 $i = {n_{\rm A} \over n_{\rm H}}$ ;  $i = {1470 \over 220} = 6.7$ .

Момент двигателя увеличиться в і раз

 $m_{\Pi} = 0.86 \cdot 6.7 = 5.8; 5.8 > 1.56.$ 

Неравенство (22) выполняется и двигатель запустится.

Проверка устойчивости работы двигателя мельницы при пуске пилорамы по формуле  $(25)$ :

 $0,86 \cdot 2,2 > (1 + 0.25) \cdot 1,1; 1,56 > 1,375.$ 

Мельница работает устойчиво даже без учета коэффициента передачи для нее.

#### 11. Расчет потерь мощности и энергии.

Потерю энергии в элементах электрической сети необходимо знать для технико-экономических расчетов ТЭР, а потерю мощности- для сравнения с принятым значением.

11.1 потери энергии в трехфазных четырехпроводных линиях определяются по формуле  $\Delta W_n = 3 \cdot I^2 \cdot r\tau$ 

$$
_{\rm H\,H}
$$

$$
\hat{\Delta}W_{n} = \left(\frac{S}{U_{H}}\right)^{2} r_{0} \lambda \tau , \qquad (27)
$$
\n
$$
\Delta P = \left(\frac{S}{U_{H}}\right)^{2} r_{0} \lambda . \qquad (28)
$$

 $(28)$ 

а потери мощности

Для расчета потерь энергии и мощности на участках линий используют табл. 7.1, а значения т и Тм для середины интервалов нагрузок приведены в табл. 11.1. значения го приводятся в /4/ и /2/. Для промежуточных значений нагрузок следует построить графики: Тм = f(P) и  $\tau = \Phi(T_M)$ .

11.1. Число часов использования максимумов нагрузок Т и времени потерь.

|                      |      | Вид нагр <u>узки</u> |      |                  |           |      |  |  |  |  |  |  |
|----------------------|------|----------------------|------|------------------|-----------|------|--|--|--|--|--|--|
| Расчетная нагрузка,  |      | Коммунально-бытовая  |      | Производственная | Смешанная |      |  |  |  |  |  |  |
| $\kappa$ B $\cdot$ A | ١M   | ₹м                   | ١м   | τм               | lм        | τм   |  |  |  |  |  |  |
| До 10                | 900  | 420                  | 1100 | 520              | 1300      | 600  |  |  |  |  |  |  |
| 1020                 | 1200 | 440                  | 1500 | 680              | 1700      | 760  |  |  |  |  |  |  |
| 2050                 | 1600 | 740                  | 2000 | 920              | 2200      | 1020 |  |  |  |  |  |  |
| 50100                | 2000 | 920                  | 2500 | 1200             | 2800      | 1400 |  |  |  |  |  |  |
| 100250               | 2350 | 100                  | 2700 | 1320             | 3200      | 1720 |  |  |  |  |  |  |
| 250400               | 2600 | 1250                 | 2800 | 1400             | 3400      | 2040 |  |  |  |  |  |  |

11.2. Потеря энергии в трансформаторах определяется по формуле

$$
\Delta W_{\tau} = \left(\frac{S}{S_{\tau H}}\right)^2 \cdot \Delta P_{\rm g} \cdot \tau + \Delta P_{\rm c} \cdot 8760,
$$

 $(29)$ 

где  $\Delta P_K$ ,  $\Delta P_C$  потери мощности коротко замыкания и холостого хода, кВт.

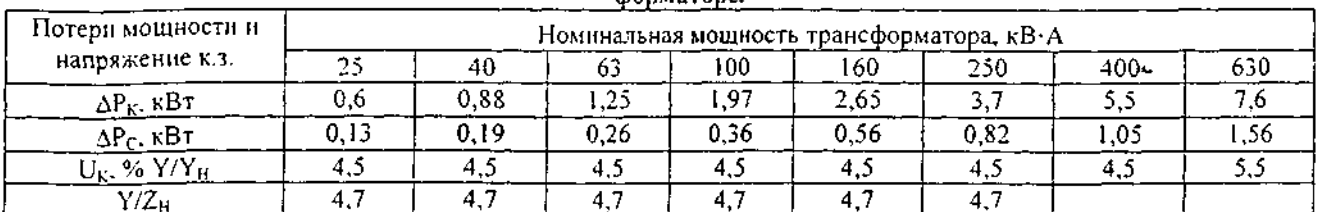

#### 11.2. Потери мощности короткого замыкания, холостого хода и напряжения короткого замыкания в трансdonastone

Пример. Используя исходные данные из табл. 7.1, рассчитываем потери мощностей ДР и ДО и энергии и заносим в табл. 11.3, форма которой и расчет для первых участков линии ТП! приведены ниже (при  $x_0 = 0.31$  Ом/км)

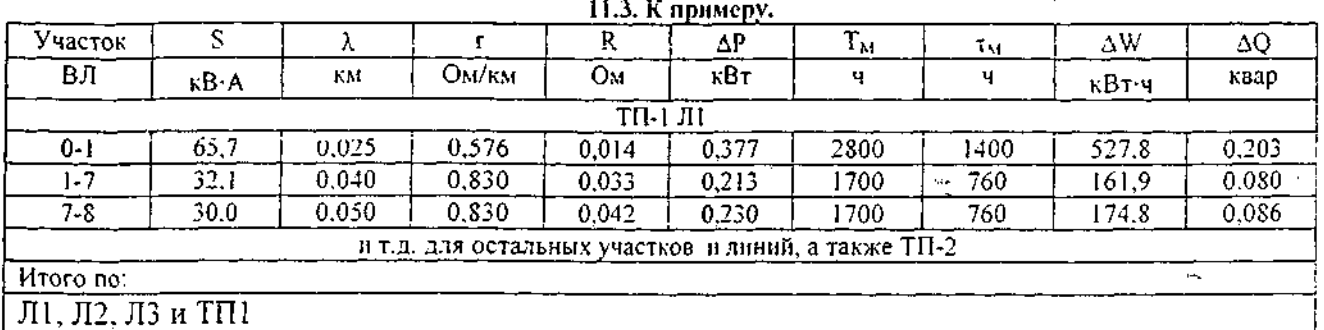

После определения потерь электроэнергии в линиях и трансформаторах находят общие потери энергии в сети 0.38 кВ населенного пункта:

$$
\Delta W_{0.38} = \Delta W_{\pi} + \Delta W_{\tau}.
$$
 (30)

Также рассчитывают потери в сети электроснабжения производственных потребителей.

11.3. В случае определения себестоимости передачи электроэнергии от шин 10 кВ питающей подстанции до ввода к потребителям, рассчитывают потери энергии в линии 10 кВ по формуле (27) по исходным данным табл. 4.3. Результат расчетов представляют в форме табл. 11.3. потери энергии в ВЛ 10 кВ на участках 1-2 рассчитывают только от тока нагрузки объекта  $S_{\alpha\beta}$ , а на участке 0-1 как долю от общих потерь на нем, пропорциональную отношению  $S/S_{0-1}$ .

Суммарная потеря мощности в линиях, питающих потребителей НП, сравнивается с принятой при выборе трансформатора.

#### **12. Расчет токов короткого замыкания.**

12.1. Токи короткого замыкания (т.к.з.) рассчитываются с целью проверки выбранных элементов электроустановок на динамическую и термическую стойкость, для настройки и проверки защиты от к.з. и аппаратов грозозащиты, ограничения т.к.з. и термической стойкости элементов заземляющих устройств на подстанциях 110 кВ и выше.

В случае электрических сетей с несколькими ступенями трансформации и сложной конфигурации применяют метод.расчета в относительных единицах, а в случае несложных сетей, таких, как сельские, -метод практических единиц, при котором параметры расчетной схемы приведены в именованных единицах. Этот метод является более наглядным /1,2/.

12.2. Для расчета т.к.з. составляют схему с обозначением элементов сети, по которым он протекает от точки, где напряжение считается неизменным, до клемм вводов к потребителям.

При расчете токов междуфазных к.з. в линии 10 кВ необходимо учитывать сопротивление 3-4 элементов схемы электроснабжения. Например, при расчете т.к.з. в конце линии 10 кВ в расчетную схему кроме сопротивления линии 10 кВ и трансформатора 35/10 кВ включают сопротивление системы, которое задается либо отключающей мощностью выключателя, либо значением т.к.з. в начале ВЛ 35 кВ. При расчете т.к.з. в сети 0.38 кВ достаточно сопротивления 3 элементов: ВЛ 0.38 кВ, трансформатор 10/0.4 кВ и ВЛ 10 кВ.

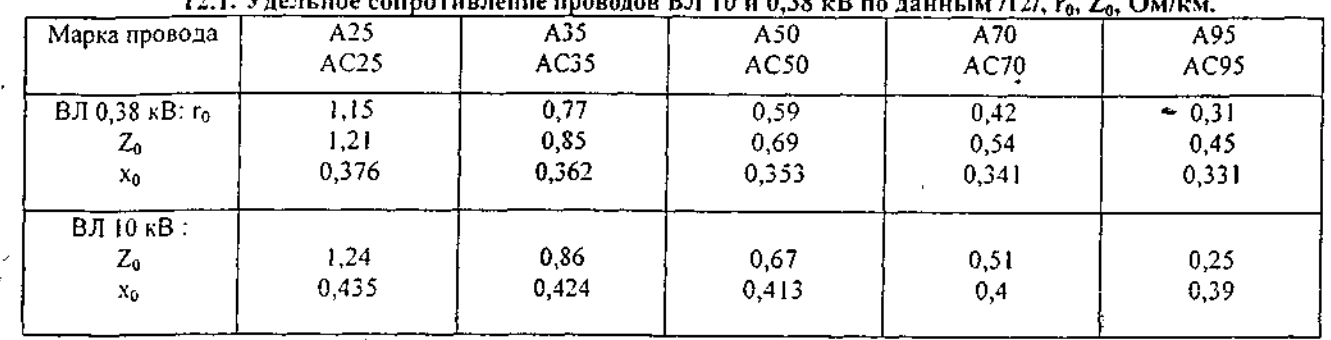

Пример. Расчет сопротивлений элементов схемы и токов К.З.

Значения сопротивлений элементов расчетной схемы (Ом) от точки неизменного напряжения до точки к.з., приведенные к напряжению 10 кВ:

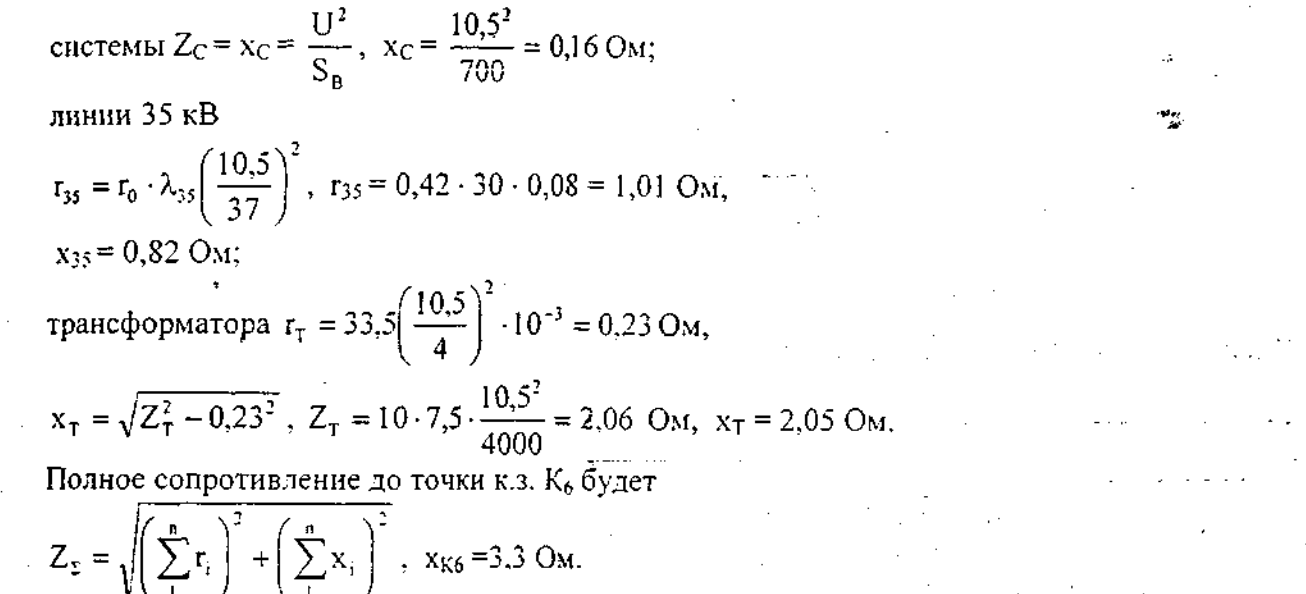

Так же рассчитывают сопротивления до других точек к.з., используя данные табл. 12.1.

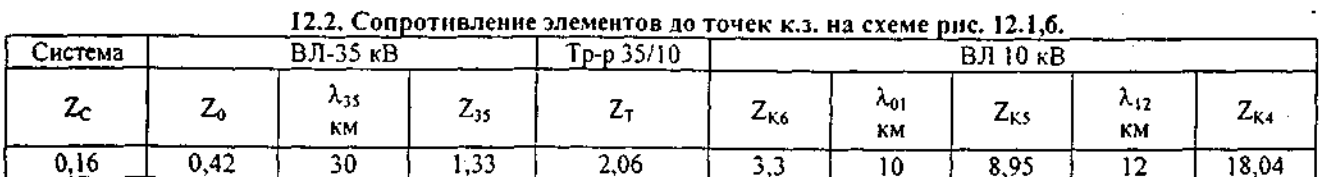

Для расчета тока однофазного к.з. учитывают только сопротивление трансформатора и петли фаза нуль, принятые для петли по /1,3,16/.  $\mathbb{Z}$ 

По формулам (32), (33), (34), используя полученные сопротивления, определяют значения токов к.з., необходимые для расчета защиты.

|     |     |               |         |     |    |          |      | <u>таю,</u> толи кы о тозкал, тказанкой не рис. тал,о, приведенные к нацряжению 0,30 KD. |     |
|-----|-----|---------------|---------|-----|----|----------|------|------------------------------------------------------------------------------------------|-----|
| .ot |     |               | ------- |     | ъ. |          |      | -641                                                                                     |     |
|     | --- | ን ዕ ዐ<br>- 60 | . JU    | ດາດ |    | מרי<br>. | 2860 | 4 O C<br>. н. н.                                                                         | лиг |

SANNLIX HA DHC. 12.1.6. UDHRAGANNLIA

#### 12.3. Токи в точках к.з., указанных на схеме, приведенные к напряжению 10 кВ.

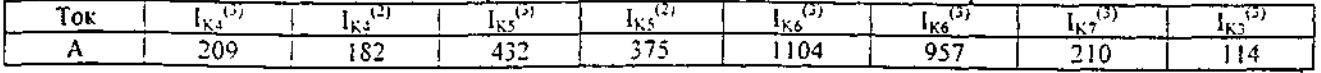

#### 13. Выбор аппаратуры для коммутации и защиты от к.з.

Для защиты электрооборудования объектов сельского хозяйства и электроприемников, а также линий 0,38 кВ применяются автоматы и предохранители. На КТП мощностью 63...160 кВ А для защиты линий установлены автоматы, мощностью 250...630 кВ А- как автоматы, так

Расчетные формулы для определения токов к.з.:

Трехфазного 
$$
I_K^{(3)} = \frac{U_{\phi}}{\sum_{i=1}^{n} Z_{Ki}};
$$
\n(31)

$$
I_K^{(2)} = 0.867 \cdot I_K^{(3)}; \tag{32}
$$

Однофазного 
$$
I_K^{(1)} = \frac{U_{\Phi}}{\frac{Z_T^{(1)}}{3} + Z_{\pi}},
$$
\n(33)

где  $\sum_{i=1}^{n} Z_{ki}$  — суммарное сопротивление элементов цепи до точки к.з.;  $Z_{\tau}^{(i)}$  — сопротивле-

ние обмотки трансформатора токам нулевой последовательности [2,4].

12.3. Расчетные точки для определения в них т.к.з. выбирают в соответствии с целью, указанной в пункте 12.1. Используя расчетную схему электроснабжения объекта, приведенную в задании (рис.3.3.) и полученную для объекта НП (рис. 7.2.), составим схему для расчета т.к.з.

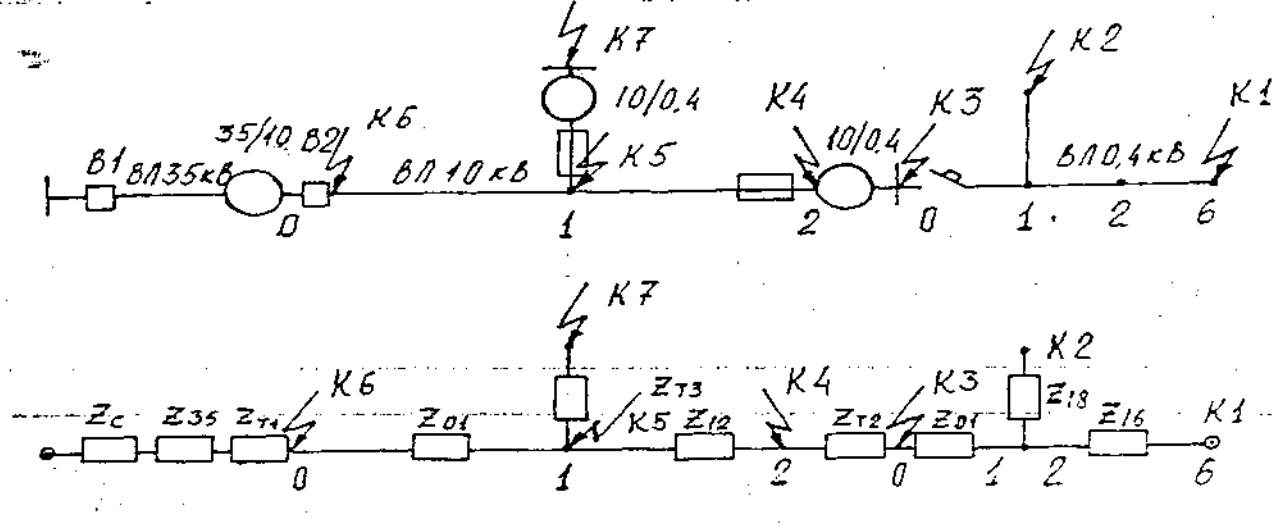

- Схема электроснабжения объекта электряфикация Pac. 12.1.3 - Расчетная схема для определения т.к.).

Рис. 12.1. а— Схема электроснабжения объекта электрификации

6- Расчетная схема для определения т.к.з.

Сопротивления проводов приведены в /2,3,4,16/.

Сопротивления системы в расчетной точке к.з. где напряжение считается неизменным, определяются по формуле (34) и учитываются только при расчете т.к.з. на напряжение 10 и 35  $\kappa$ B

$$
Z_{\rm C} = \frac{U_{\rm H}^2}{S_{\rm B}}, \text{ with } Z_{\rm C} = \frac{U_{\rm H}}{\sqrt{3} \cdot I_{\rm K}^{(3)}}, \tag{34}
$$

где U<sub>H</sub>— напряжение в расчетной точке к.з., кВ, S<sub>B</sub>— мощность, отключаемая выключателем, МВ-А.,  $I_K^{(3)}$  — ток к.з. в расчетной точке.

Сопротивление трансформатора при междуфазном к.з.

$$
Z_{\tau} = \sqrt{r_{\tau}^2 + x_{\tau}^2} = 10 \cdot U_{K_{\tau_{\tau}}} \cdot \frac{U_{H}^2}{S_{\tau_{\tau}}}.
$$
 (35)

где Uк%- напряжение опыта к.з.; S<sub>TH</sub>- номинальная мощность трансформатора, MB·A;  $r_T = \Delta P_K \left( \frac{U_H}{S} \right)^2$ ,  $\Delta P_K$ ,  $B_T$ 

При однофазных к.з. приближенно  $\frac{Z_{\tau}^{(1)}}{3} = \frac{K}{S_{\tau}}$ ; К=26— для схемы Y Y и К=7.5— для схемы  $Y/Z_0$ .

и блоки предохранителей-выключателей БПВ. КТП, выпускаемые Минским заводом, комплектуются автоматами типа АП 50 Б при мощности трансформатора 25 и 40 кВ·А и автоматами АЕ 2000 и А 3700 с реле РЭ571, установленными в нулевой провод и действующими на независимый расцепитель при мощности 63-630 кВ·А. КТП мощностью 63...160 кВ·А, выпускаемые Пятигорским заводом, имеют автоматы AE 2000 и A 3700Б с приставками полупроводниковой защиты ЗТИ-0,4 действующей на независимый расцепитель.

В связи с совершенствованием конструкции автоматов устаревшие типы заменяются новыми. В настоящее время не производятся автоматы А3100, а выпускается тип ВА 51, ВА 57. Поэтому надо следить за информацией и в проекте использовать новейшую аппаратуру.

Трансформаторы мощностью 25...630 кВ-А со стороны питания (6...10 кВ) защищаются предохранителями. Поэтому согласно /11/ автоматы, установленные на стороне 0,38 кВ не проверяются на динамическую и термическую стойкость.

13.1. Защита линий и электрооборудования от к.з. При повреждении междуфазной изоляции электроприемников с целью уменьшения их разрушения токами к.з. они должны отключаться практически мгновенно-отсечкой. То же требуется и при замыкании на корпус во избежание поражения током людей и животных. Это возможно при десятикратном отношении т.к.з. к току плавкой вставки (t = 0,02...0,1 C), а для автоматов— при срабатывании электромагнитных расцепителей. Поэтому автоматы для защиты электроприемников принимают с комбинированными расцепителями. Тепловой расцепитель защищает от перегрузки, а электромагнитный- от к.з. Если т.к.з. меньше тока срабатывания отсечки, то срабатывает тепловой расцепитель, но с большей выдержкой времени.

13.2. Выбор плавких вставок и автоматов. Номинальное напряжение автоматов должно быть равно напряжению сети. Номинальный ток плавкой вставки IBH предохранителя должен быть равен рабочему току нагрузки I<sub>н</sub> или превышать его:

$$
I_{BH} \ge I_H.
$$
 (36)

Для осветительной нагрузки

$$
I_{\rm BH} = 1.1 \cdot I_{\rm H},\tag{37}
$$

Для аспихронного двигателя

$$
I_{\text{BH}} \ge \frac{I_{\pi}}{\alpha} \,. \tag{38}
$$

где  $\alpha$  = 2,5 для АД с к.з. ротором при легком пуске (5...10 с);  $\alpha$  = 1,6...2— при тяжелом пуске (до 40 с) или при частоте пусков 15 и более в час.

Номинальный ток срабатывания теплового расцепителя ITP определяется по формулам (36) и (37), как I<sub>BH</sub>.

Ток срабатывания электромагнитного расцепителя I<sub>ЭМ</sub> должен быть больше пускового тока двигателя или самозапуска нескольких двигателей I<sub>II</sub>, подключенных к автомату:

 $I_{3M} = K_H \cdot I_{\Pi}$ , (39)

Где К<sub>Н</sub> - коэффициент надежности; К<sub>Н</sub> = 1,4 для автоматов на номинальный ток  $I_{HA}$  ≤100А и К<sub>Н</sub> = 1,25 – для автоматов с  $I_{HA}$  >100А.

Для автоматов, имеющих две уставки  $I_{3M}$ , например АП 50 Б:  $I_{3M} = 3.5 \cdot I_{TP}$  и  $I_{3M} = 10 \cdot I_{TP}$ . следует принимать меньший  $I_{3M}$ , если он удовлетворяет равенству (39).

13.3. Защита линий с несколькими электроприемниками и воздушных линий 0,38 кВ. В этом случае согласно /13/ ток срабатывания теплового расцепителя, а также плавкой вставки предохранителя максимальной токовой защиты от междуфазных к.з. определяется по формуле

$$
I_{\text{BH}} = I_{\text{TP}} = 1, 1 \cdot (I_{\text{HM}} + (0, 2...0, 4) \cdot I_{\text{fl}}), \tag{40}
$$

где Iнм- максимальный ток нагрузки линии без учета номинального тока пускаемого двигателя, А; I<sub>n</sub>— наибольший пусковой ток наиболее мощного двигателя, подключенного к линии, А; коэффициенты: 0.2- при суммарной мощности двигателей в нагрузке менее половины и 0,4более половины общей мощности линии.

Ток срабатывания защиты от однофазных к.з. при применении реле РЭ-571т и ЗТИ-0,4 блределяется по формуле

$$
I_{CP} = K_H \cdot I_{HC},\tag{41}
$$

где I<sub>BC</sub>— рабочий ток небаланса в нулевом проводе при преобладании однофазной нагрузки

(освещение и другая бытовая). Может достигать  $I_{HC} = 0.5 \cdot I_{HM}$ ;  $K_{H}$ — коэффициент надежности, принимаемый для реле РЭ-571т-1.4, а для приставки ЗТИ-0.4—1.2.

Ток уставки РЭ-571 и приставки ЗТИ принимают

$$
I_y \ge I_{\text{cp}}.\tag{42}
$$

13.4. Эффективность действия защиты. Из основных требований, предъявляемых к защите элементов системы электроснабжения от к.з. - чувствительности, быстродействию, селективности и надежности, первое является обязательным при любом виде к.з., быстродействие требуется при однофазных к.з. для обеспечения безопасности прикосновения к оборудованию с пробитой на корпус изоляцией. Селективность не всегда достигается, когда последовательно установлено несколько защит, требующих быстродействия. В этом случае неселективное действие защиты исправляется АПВ. Однако АПВ на ВЛ 0,38 кВ пока не устанавливают, поэтому с целью увеличения быстродействия защиты ее выполняют неселективной. Например, при к.з. на объекте, ближайшем к ТП, ток однофазного к.з. может быть больше тока уставки электромагнитного расцепителя и по требованию чувствительности увеличить его нельзя.

Для селективного действия электромагнитного расцепителя автомата, защищающего линию, с защитой ближайшего потребителя с автоматом на вводе должно соблюдаться условне

$$
I_{\mathfrak{M}} \geq K_{\mathcal{H}} \cdot I_{\mathcal{K}}^{(3)},\tag{43}
$$

где К<sub>Н</sub>— коэффициент надежности, К<sub>Н</sub> = 1,25,  $I_K^{(3)}$ — ток трехфазного к.з. на вводе потребителя.

Чувствительность максимальной токовой защиты (МТЗ) от междуфазных к.з. оценивается коэффициентами чувствительности

$$
K_{\mathbf{q}} = \frac{I_{\mathbf{K} \mathbf{M} \mathbf{B} \mathbf{I}}}{I_{\mathbf{C} \mathbf{3}}},\tag{44}
$$

где  $\rm{I}_{K}$  минимальное значение тока к.з. в основной зоне защиты;  $\rm{I}_{C3}$ — ток срабатывания защиты; для автоматов- ток уставки расцепителей  $I_y = I_{3M}$  или  $I_{CP}$ , для предохранителей- номинальный ток I<sub>BH</sub> плавкой вставки, для тепловых расцепителей и предохранителей  $K_y \ge 3$ , для электромагнитных расцепителей автоматов, имеющих  $I_y \le 100A$ ,  $K_y \ge 1.4$ , при  $I_{\mu} > 100A$ ,  $K_{\mu} \ge 1.25$ .

Коэффициент чувствительности МТЗ от однофазных к.з. при применении реле РЭ-571т и приставки ЗТИ-0,4 находится по формуле

$$
K_{\rm q}^{(1)} = \frac{I_{\rm KMHH}^{(1)} - I_{\rm HCMAKC}}{I_{\rm v}} \ge 1.5 \,.
$$
 (45)

Коэффициент чувствительности токовой отсечки автоматов, установленных в начале линий на ТП, определяется по формуле

$$
K_{\mathbf{q}}^{(2)} = \frac{I_{KMMH}^{(2)}}{I_{\mathbf{3}M}} > 1,1 \text{ and } K_{\mathbf{q}}^{(2)} = \frac{I_{KMMH}^{(3)}}{I_{\mathbf{3}M}} > 1,27, \qquad (46)
$$

где  $I_{KMB1}^{(2)}$  — ток двухфазного к.з. на шинах 0,38 кВ ТП.

Реле РЭ-571т действует как отсечка и поэтому может срабатывать неселективно с отсечкой, защищающей двигатель. ЗТИ-0.4 имеет незначительную выдержку- 0,3-0,6 с в независимой части характеристики и поэтому является селективной. Кроме того, защита ЗТИ-0,4 реагирует на ток замыкания на землю при обрыве провода, как отсечка при значении тока 3-7 А.

Характеристики автоматов в Л./2/, реле РЭ-571т и ЗТИ-0.4 приведены в приложении п.8.

13.5. Защита трансформатора предохранителями. Основными требованиями к защите предохранителями 10 кВ являются чувствительность и селективность действия с автоматами при к.з. в месте их установки на линиях 0.38 кВ, особенно при обслуживании ТП персоналом РЭС, когда замена сгоревшей вставки влечет длительный перерыв.

Как правило, чувствительность при междуфазных к.з. на шинах 0,38 кВ достаточна, а селективность соблюдается при наличии электромагнитных расцепителей. В случае применения для защиты линии 0.38 кВ приставки ЗТИ-0.4, автоматов с полупроводниковой защитой и селективных, а тем более только с тепловым расцепителями (без электромагнитных) приходятся для достижения селективности увеличивать ток плавкой вставки предохранителя ПКТ 10. В

этом случае допустимая длительность протекания тока трехфазного к.з. равна

$$
t_{A1OR} < \frac{1500}{K_{1}^{2}},\tag{47}
$$

 $(48)$ 

где K<sub>i</sub> - кратность максимального тока к.з. на шинах 0,38 кВ к номинальному току трансформа- $\mathbf{I}^{(3)}$ 

$$
\text{ropa } K_i = \frac{F_i}{I_{\text{TH}}} \, .
$$

13.5.1. Рекомендуемые значения токов плавких вставок предохранителей 10 кВ для трансформаторов 10/0.38 кВ /16/

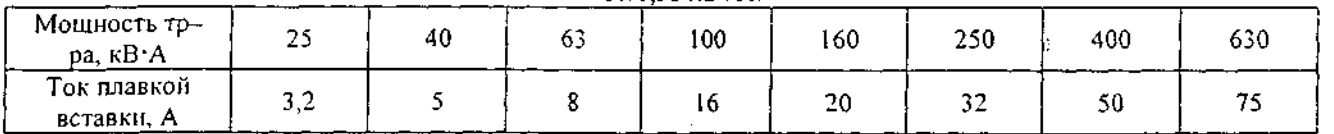

Номинальный ток вставки определяется точкой пересечения координат  $t_{BH}$  и  $I_{K}^{(3)}$  на характеристиках плавких вставок.

Значение t<sub>BH</sub> определяется по формуле

$$
t_{\rm BH} = t_{\rm CP} + \Delta t,
$$

где t<sub>CP</sub>— время срабатывания расцепителя автомата при значении тока  $I_K^{(3)}$  на шинах 0,38 кВ, ∆t- запас по времени срабатывания- 0,3 с. Значение t<sub>ВН</sub> должно быть меньше или равно t<sub>доп</sub>.

Точка пересечения должна лежать ниже характеристики плавкой вставки или на ней. Время срабатывания защиты ЗТИ-0,4 определяется по формуле

$$
t_{cr} = \frac{4.2}{I_K^{(4)} / I_V - 1} + 40\%.\tag{49}
$$

Время срабатывания равно: собственно автомата с электромагнитным расцепителем- $0.01+0.015$ ; с независимым расцепителем- $0.04+0.05$ ; с расцепителем селективного действия- $0,1, 0,25, 0.4$  c.

 $\sim$  13.6 Защита линии 10 кВ. МТЗ радиальных ВЛ 10 кВ выполняется на реле РТ-85, реле,  $\sim$ встроенных в привод— РТВ, а также на защитах ТЗВР-10 и ДЗ-10, если чувствительность защит на первых двух типах реле недостаточна. Схема соединения трансформаторов тока ТТ и реле- неполная звезда. Особенностью использования реле РТ-85 является дешунтирование электромагнита отключения ЭО или реле РТМ, поэтому ток срабатывания реле должен быть в пределах 6-10 А— для РТМ и 5-10 А— для отключающего электромагнита.

13.6.1. Ток срабатывания МТЗ определяется по трем условиям.

1. Отстройка от максимального рабочего тока I<sub>PM</sub>=I<sub>HM</sub>:

$$
I_{C3} \ge \frac{k_H \cdot k_{CII}}{k_B} \cdot I_{HM} = k_2 \cdot I_{HM} \,,
$$
 (50)

где k<sub>H</sub>, k<sub>CП</sub>, k<sub>B</sub>— коэффициенты надежности (запаса), самозапуска и возврата; k<sub>2</sub>=1,7 для PT-85 и 2 для РТВ /16/.

2. Условие обеспечения нормированной чувствительности:

$$
I_{C3} > \frac{I_{KWHH}^{(1)}}{k_{q}},
$$
\n(51)

для основной защиты  $k_{\rm H} = \frac{I_{\rm KMBH}^{(2)}}{I_{\rm max}} > 1.5$ 

для резервной защиты ky=1,2 (для МТЗ линий не обязательно).

3. Условие согласования смежных защит по чувствительности, если их несколько на линии, включены последовательно:

$$
I_{C3} \ge k_{HC} / I_{C3 \text{ IPE} \mu} + (I_{HM} - I_{M \text{ IPE} \mu}) /.
$$
 (52)

где I<sub>M ПРЕД</sub> и I<sub>C3</sub> пред- точки максимальной нагрузки и срабатывания предыдущей защиты в месте ее установки.

 $\mathcal{L}_\bullet$  .

13.6.2. Выбор уставок по времени для обеспечения селективности действия МТЗ. Чем ближе к источнику, тем время действия МТЗ должно возрастать на величину  $\Delta t$ , которая в независимых частях характеристик реле РТВ и РТ-85 должна быть 0.7 и 0.6 соответственно, а в зависимой части характеристик- при максимальном токе к.з. в месте установки предыдущей защиты—  $I_{x}^{(3)}$ . При этом для реле РТВ  $\Delta t = 1, 0, a$  для РТ-85  $\Delta t = 0.8$  с.

#### Условия отстройки МТЗ по времени.

1. МТЗ линии с независимой характеристикой I<sub>C3n</sub> согласуется с предыдущей МТЗ с зависимой характеристикой  $I_{C3(n-1)}$  при токе срабатывания МТЗ  $I_{C3n}$ , который с целью уменьшения времени работы этой защиты должен быть близок к значению  $I_{\text{kin}-1}^{(2)}/1,5$ . При согласовании защит принимают  $\Delta t = 1.0$  и 0.8 с.

2. МТЗ линии с реле РТВ и РТ-85 согласуются с предохранителем ПКТ-10 самого мощного трансформатора ТП 10/0.38 кВ (на рис. в задании— S<sub>T</sub>). С целью наименьшего времени срабатывания МТЗ используют характеристики реле с минимальной уставкой времени срабатывания, которая в независимой от тока части равна 0,5 с- для реле РТ-85 и 0,7 с-для РТВ, а при токе срабатывания  $I_{CPn} t_{II} \approx 5$  с. поэтому отстройку МТЗ линии от срабатывания предохранителя, как по току, так и по времени производят, выбирая ток срабатывания МТЗ в зоне совместного действия защит по формуле

$$
P_{\text{C3n}} > 1,4I_{\text{HJ}(5)},
$$
где  $I_{\text{HJ}(5)} - \text{ток}$ , при котором плавкая вставка предохранителья сгорает за 5 с. Значения  $I_{\text{C3n}}$  при ведены в таблице 14.2.

| Номинальный ток плавкой вставки,   |      |             |      | 20  |     | -40 | 50  | 60  |  |
|------------------------------------|------|-------------|------|-----|-----|-----|-----|-----|--|
| Значение $l_{\text{C3n}}$ . А      | 26,6 | ≓w.<br>39.2 | 84.6 |     | 147 | 203 | 280 | 420 |  |
| Значение $l_{CO} \ge l_{0.15}$ . А |      |             | 188  | 273 | 46ذ | 558 | 806 | 210 |  |

13.2. Минимальные значения 1.

3. Кроме того, обязательно должно быть соблюдено еще одно требование селективности действия МТЗ с предохранителем ПКТ-10, если ток I<sub>СЗ0</sub> по формуле (53) больше, чем по формуле (51):

$$
t_{C3n} = t_{\Pi J1} + 0.6, \tag{54}
$$

 $(53)$ 

где t<sub>пл</sub>— время сгорания предохранителя при токе I =  $\int_{K}^{(2)} / 1,3$ , который определяется по защитным характеристикам предохранителей;  $I_K^{(2)}$  - ток двухфазного к.з. на выводах 10 кВ трансформатора; t<sub>C3n</sub>— определяется по характеристикам реле при токе I.

13.7. Максимальная токовая отсечка.

13.7.1. Ток срабатывания МТО определяется по следующим условиям в случае селективной отсечки.

1. Несрабатывание при к.з. в месте установки предыдущей ближайшей защиты (предохранитель ПКТ-10 ближайшей ТП 10/0,38 кВ)

$$
C_{\rm CO} = k_{\rm HO} \cdot I_{\rm KMAKCl}^{(3)} \tag{55}
$$

где  $I_{KMAKC(n-1)}^{(3)}$  — максимальный ток к.з. на вводе 10 кВ ближайшей ТП;  $k_{HO}$  — коэффициент надежности МТО, равен 1.5 для реле РТМ и РТ-85.

2. Отстройка от бросков токов намагничивания трансформаторов ТП 10/0,38 кВ при срабатывании АПВ:

$$
I_{\rm CO} \ge (4-5) \cdot \sum_{i=1}^{n} I_{\rm TH} = 0.25 \sum_{i=1}^{n} S_{\rm TH} \tag{56}
$$

где  $\sum_{i=1}^{n} S_{\tau ii}$  — суммарная установленная мошность ТП 10.0.38 кВ, подключенных к линии. Из лвух значений токов Ico принимают большее.

Так как требования чувствительности МТО  $kq \geq 1.2$  удовлетвопяется пишь при значительном удалении TII от начала ВЛ 10 кВ, то селективная отсечка применяется редко. Поэтому применяют неселективную. В случае неселективной МТО ток срабатывания определяется по условиям:

1) отстройка от максимального тока к.з. в конце линии  $\mathcal{I}_{\text{k\_maxC}}^{(3)}$ 

$$
I_{\text{CO}} = k_{\text{HO}} \cdot I_{\text{KMAKC}}^{(3)},\tag{57}
$$

 $K_{HO} = 1.5$ 

2) отстройка от бросков токов намагничивания трансформаторов по формуле (56),

3) отстройка от токов к.з. на шинах 0,38 кВ наиболее мощного трансформатора ТП 10/0,38  $\kappa$ B

$$
I_{CO} = k_{HO} \cdot I_{x(0,4)}^{(3)},
$$
\n(58)

4) отстройка от тока срабатывания предохранителя ПКТ-10 за время 0.15 с, того же трансформатора- I<sub>0.15</sub>

$$
_{\rm CO} \ge 1.3I_{0.15}.\tag{59}
$$

В записке должна быть представлена схема защит МТЗ и МТО в полнолинейном исполнении.

Пример 1. Расчета защиты ВЛ 0.38 кВ.

1. Определяется ток нагрузки линии

$$
I_{\rm H} = \frac{S_{\rm 01}}{\sqrt{3} \, \rm U} = \frac{53.3}{\sqrt{3} \cdot 0.38} = 76.5 \, \rm A \ .
$$

۰,

2. Рассчитывается ток срабатывания теплового расцепителя по (40). Если нет двигателя мощностью более 0,1I<sub>H</sub>, то

$$
I_{HP} = 1.1 \cdot 76.5 = 84.1 \text{ A}.
$$

3. Выбирается автомат с комбинированными расцепителями, например, ВА 50-3134. Уставка тока срабатывания теплового расцепителя  $I_{HP}$ =100 А и электромагнитного  $I_{PP}$ =10 $I_{HP}$ =1000 А.

4. Проверяется возможность использования селективной отсечки по (55); отстройка от тока  $I_{k_1}^{(3)}$  в месте установки автомата с электромагнитным расцепнтелем, так как он больше  $I_{k_1}^{(3)}$ .

$$
I_{CO} = k_{HO} \cdot I_{K2}^{(3)} = 1.25 \cdot 978 = 1222 \text{ A}; 1222 > 1000
$$

селективность не соблюдается, поэтому применяют автомат ВА51 Г-3134, имеющий ток электромагнитного расцепителя I<sub>ЭМ</sub>=14I<sub>HP</sub>=1400 А или автомат А3716Ф, у которого I<sub>ЭМ</sub>=1600 А.

5. Проверяют чувствительность отсечки по (46):

$$
k_{\rm q} = \frac{1_{\rm K3}^{(2)}}{1400} = \frac{2480}{1400} \approx 1.8
$$
; 1.8 > 1.1.

Чувствительность удовлетворительная. Отсечка селективная.

6. Проверяется чувствительность теплового расцепителя по (44):

$$
k_{\rm q}^{(1)} = \frac{I_{\rm k1}^{(1)}}{I_{\rm HP}} = \frac{150}{100} = 1.5 < 3.
$$

Чувствительность защиты к однофазному к.з. недостаточна.

Для обеспечения чувствительности следует применить реле РЭ 571т или ЗТИ-0.4. Предпочтительнее ЗТИ-0,4, так как РЭ 571 тдействует мгновенно, поэтому неселективно с отсечкой на вводе потребителя.

7. Токи срабатывания ЗТИ-0,4 при междуфазных к.з. (МТЗ) равны 100, 160 и 250 А, а при однофазном (МТЗО)— 40, 80 и 120 А. Так как ток срабатывания остался прежним— 100 А. а  $k_q^{(2)}$  > 1.5 - по (45), то рассчитывается ток срабатывания МТЗО по (41). Ввиду наличия на линии асинхронных двигателей принимают  $k_{HC}$ =0.41<sup>1</sup>

 $I_{HC} = 0.4 \cdot 76.5 = 30.6$  A c ynerom  $k_H = 1.2$ .  $I_{CP} = 36.7$  A.

Принимается уставка реле I=40 А и определяется  $k_{q}^{(1)}$ :

$$
k_4^{(1)} = \frac{150 - 30,6}{40} \approx 3 > 1.5
$$

в случае недостаточной чувствительности линию секционируют.

8. Время срабатывания электромагнитного расцепителя автомата на линии равно  $t_{3M}$ =0,04 для селективного действия предохранителя время его действия должно быть  $c_{\rm s}$  $t_{\text{TP}}$  =  $t_{\text{SM}} + \Delta t = 0.04 + 0.3 = 0.34$  c.

9. Предохранитель для трансформатора S=250 кВА типа ПКТ-10 имеет ток плавкой вставки I<sub>BH</sub>=32 A (см. табл. 14.1). Ток трехфазного к.з. на шинах 0,38 кВ ( $I_{\kappa3}^{(3)}$  = 2860 A), приведенный к напряжению 10 кВ, равен 117 А. При этом токе плавкая вставка с учетом плавления и гашения дуги сгорает за t'<sub>ПР</sub>=2,2+0,5=2,7 с. Действие предохранителя и автомата селективно.

При обслуживании ТП 10/0,38 кВ работниками Сельэнерго неселективная работа ПКТ 10 нежелательна. Целесообразно применение защиты ЗТИ-0,4, имеющей время срабатывания t<sub>CP</sub>=0,6 с при кратности  $I_V^{(2)}/I_V$  ≥ 7.

При токе  $I_K^{(3)}$  = 2860 А кратность тока к.з. к току срабатывания ЗТИ-0,4

 $2480/100 = 24.8 >> 8$ ,  $t_{\text{TH}} \le 0.6$  c. < 2.7 c.

Селективность защиты обеспечивается.

Пример 2. Расчет параметров МТЗ линии 10 кВ.

Принимается и устанавливается реле РТ-85 (можно РТВ); схема соединения рале и трансформаторов тока ТТ — неполная звезда. Определяются параметры МТЗ. Выбираем ТТ ТПЛ 10- $0.5/P.$ 

1. Рассчитывается ток срабатывания защиты:

 $\text{no } (50) \text{ I}_{C31} = 1.7.42, 4 \approx 72 \text{ A};$ 

di e

$$
I_{\pi} = \frac{S_{\pi}}{\sqrt{3} \cdot 10} = 42.4 \text{ A};
$$

по (51)— обеспечение требуемой ч∉вствительности МТЗ:

$$
I_{C32} > \frac{I_{K9}^{(2)}}{1.5} = \frac{182}{1.5} = 121 \, \text{A};
$$

по (53) — отстройка от срабатывания предохранителя наиболее мощного трансформатора (TII 10/0,38 kB)  $S_{TH}$  = 250 kBA:

المعجب المتواصل  $\sim$  47 April 100 million matrix of the  $I_{C33} \ge 147$  April 10 2. Из полученных 3-х значений принимаем  $I_{C3} = 120$  А, так как требование чувствительности является обязательным, в случае  $\rm{I_{C32}>I_{C33}}$  принять  $\rm{I_{C32}>I_{C3}>I_{C33}}$ .

3. Выбирается ТТ по условию получения вторичного тока не более максимальной уставки реле РТ-85—10 А (шкала 4-10 А). Расчетное значение птолеч ≥ 120 / 10 = 12,0, стандартное  $n_{TT}$  = 75 / 5 = 15.

4. Ток срабатывания реле  $I_{CP}$  = 120 / 15 = 8 А. Принимается ближайшая большая уставка тока  $I_{CP}$  = 8 А. Тогда действительный ток срабатывания МТЗ  $I_{C3}$  = 8  $\cdot$  15 = 120 А.

5. Проверяется коэффициент чувствительности по (51)

$$
k_{\rm q}^{(2)} = \frac{182}{120} = 1.5
$$

6. Время срабатывания МТЗ определяется по (54) потому, что  $I_{C31}$  >  $I_{C32}$ .

7. Определяется значение тока

$$
I_{\text{TP}} = \frac{I_{\text{KY}}^{(2)}}{1.3} = \frac{182}{1.3} = 140 \text{ A}.
$$

8. По характеристике предохранителя определяется время его сгорания при токе 140 А:  $t_{\text{HP}}$  = 0.8 ÷ 0.4 = 1.2 c.

9. Время срабатывания защиты линии  $t_{C3} = 1.2 - 0.6 = 1.8$  с.

10. По отношению токов  $I_{\text{HP}}/I_{\text{C3}} = 140 / 120 = 1.17$  и времени  $I_{\text{C3}} = 1.8$  с определяется точка, через которую проходит характеристика реле РТ-85. В ее независимой части находят устав-

ку времени срабатывания МТЗ. В данном случае точка лежит на кривой с минимальным временем уставки 0,5 с, ее и устанавливают на реле.

Пример 3. Расчет параметров МТО линии 10 кВ.

1. Ток срабатывания МТО

no (55)  $I_{CO} = 1.5I_{K5}^{(3)} = 1.5 \cdot 432 = 648 \text{ A};$ 

πο (56) 
$$
I_{\text{CO}} = 0.25 \cdot \sum_{i=1}^{6} S_{\text{TH}} = 0.25 \cdot 1200 = 300 \text{ A};
$$

принимаем большее значение  $I_{CO}$  = 648 A.

2. Ток срабатывания реле  $I_{CP} = 648 / 15 = 43, 2 A$ .

3. Уставка срабатывания реле (кратность) К<sub>i</sub> = 43,2 / 8 = 5,4, принимаем 6.

4. Действительный ток срабатывания отсечки  $I_{CO} = 6 \cdot 8 \cdot 15 = 720$  A.

5. Коэффициент чувствительности МТО  $k_{CO}^{(2)} = k_{K6}^{(2)}/I_{CO} = 957/720 = 1,33 \ge 1,2$ . Если отсечка неселективная то:

6. В этом случае определяем ток  $I_{CO}$  (MTO) так:

no (58)  $I_{CO} = 1.5 \cdot I_{KM}^{(3)} = 1.5 \cdot 182 = 273$  A;

no (57)  $I_{CO}$  = 300 A;

no (58)  $I_{CO} = 1.5 \cdot I_{K7}^{(3)} = 1.5 \cdot 210 = 315$  A;

no (59)  $I_{CO} = 1.3 \cdot I_{0.15} = 1.3 \cdot 260 = 338$  A.

Принимаем наибольшее значение  $I_{CO}$  = 338 A.

7. Ток срабатывания реле  $I_{CP} = 338 / 15 = 22.5$  A.

8. Уставка срабатывания реле (кратность)  $K_{i0} = 22.5 / 8 = 2.8$ .

9. Действительный ток срабатывания МТО  $1_{CO} = 2.8 \cdot 8 \cdot 15 = 336$  А.

10. Коэффициент чувствительности МТО  $k_{CO}$  = 957 / 336 = 2,85 > 1,2.

Если отсечка чувствительна, но неселективна, то неселективность действия МТО исправляется с помощью АПВ. В случае неудовлетворительной чувствительности: 1) принимают бодее чувствительную, но сложную защиту, например ТЗВР. ЛТЗ, ДЗ-10-2 и 2) секционируют линию.

#### 14. Расчет сопротивлений заземлителей.

Основными методами зашиты персонала, обслуживающего электрифицированные машины и другое оборудование при повреждении изоляции (замыкании на корпус) и появления напряжения прикосновения, являются: зануление, эффективность которого при однофазном к.з. рассмотрена в предыдущей главе; заземление металлических частей, соединенных с электрооборудованием; применение ЗОУ /5/.

14.1. Расчет заземлителя ТП. Заземлитель ТП выполняется контурным /11/, а его сопротивление R<sub>N</sub> должно удовлетворять требованиям:

1) со стороны высшего напряжения ТП:

a)  $R_N \le 125 / I_3$  OM,

6)  $R_N \le 10$  O<sub>M</sub>.

При  $\rho_{PACY}$  > 500 Ом-м можно увеличить  $R_N$  в  $\rho$  / 500 раз. где  $I_3$ — ток замыкания на землю в сети выше 1000 В, I<sub>3</sub> = U· $\lambda$ <sub>Σ</sub> / 350; U— напряжение ВЛ 10 кВ;  $\lambda$ <sub>Σ</sub>— общая длина всех ВЛ 10 кВ. км.

2) со стороны напряжения до 1000 В:

в)  $R_N = 4$  Ом с учетом повторных заземлений. При  $\rho > 100$  Ом $\cdot$ м можно увеличить  $R_N$  в  $p / 100$  pas;

г) общее сопротивление повторных заземлителей на каждой линии 0.38 кВ не должно превышать 10 Ом.  $R_{\text{H}3} \leq 10$  Ом.

В задании не указана длина ВЛ, отходящих от шин 10 кВ питающей подстанции, поэтому сопротивление по требованию (а) не рассматривается. Для определения сопротивления по требованню (в) учитывается сопротивление повторных заземлителей нулевого провода на ВЛ 0,38

кВ. В соответствии с требованием (г) при числе линий 4 и более (считая одну линию отключенной на ремонт, ревизию) получается

$$
R_{\text{TOEIII}} = \frac{R_{\text{B}}}{n-1} = \frac{10}{4-1} = 3.3 \text{ Om} < 4
$$

При числе линий  $n \geq 4$  получается  $R_B$  <sub>ОБШ</sub> < 4 Ом и требование (в) выполняется. Но согласно /11/ вблизи ТП 10/0.38 кВ сопротивление заземлителей нейтрали не должно превышать  $30 \cdot p / 100$  OM.

При другом числе линий сопротивление искусственного заземлителя для обеспечения сопротивления по требованию (а) должно быть (без учета о / 100)

$$
R_{\text{NHEK}} = \frac{R_{\text{N}} \cdot R_{\text{TOBIII}}}{R_{\text{TOBIII}} - R_{\text{N}}}
$$
 (61)

Если R<sub>иск</sub> с учетом увеличения в  $\rho$ /100 раз меньше значения по требованию (б), т.е.  $R_{\text{HCK}} \cdot \rho / 100 \le 10$ , то оно является расчетным. В противном случае расчетным является  $R_N = 10$ Ом.

Сопротивление вертикального заземлителя (стержня) рассчитывается по формуле

$$
R_C = 0.366 \frac{\rho_B}{\lambda_C} \cdot \left( \lg \frac{2\lambda_C}{d} + 0.5 \lg \frac{4t + 3\lambda_C}{4t + \lambda_C} \right). \tag{42}
$$

где  $\lambda$  - длина стержня, м; d- диаметр стержня, м; t- глубина погружения вершины стержня под поверхность земли, м.

Сопротивление горизонтальной полосы, привариваемой к стержням,

$$
R_c = 0.3366 \frac{\rho_r}{\lambda_2} \cdot \lg \frac{2 \lambda_2}{b \cdot t},
$$

 $(63)$ 

s de co<del>mp</del>etir где  $\lambda_2$ — длина горизонтальной полосы, b— ширина полосы.

Следует учесть, что  $\rho_{\Gamma} > \rho_{\rm B}$ .

14.2. Расчет повторных заземлителей на линии. Число повторных заземлителей на линии зависит от протяженности каждой линии, и согласно /11/ заземлители должны устанавливаться через 200 м, кроме того, у вводов производственных (трехфазных) потребнтелей. Рассчитывают сопротивление повторного заземлителя по тем же формулам, но выполняют его (конструктивно) незамкнутым с учетом требования (г).

пример расчета заземлителей приведен в /5/.

#### 15. Защита от атмосферных перенапряжений.

15.1. Сети 10 и 0,38 кВ от прямых ударов молний не защищаются. От индуктированных перенапряжений оборудование ТП защищается разрядниками РВО 10- со стороны высшего напряжения и РВН 0.5- со стороны напряжения 0.38 кВ. конкретно типы разрядников выбираются по справочной литературе.

15.2. Линии 10 кВ защишаются трубчатыми разрядниками, а ВЛ 0,38 кВ- путем присоединения фазных проводов и нулевого провода к заземлителю. Грозозащитные заземлители устанавливаются через 200 или 100 м (в зависимости от грозовой деятельности) при n = 20...40 часов и более 40 часов в год- соответственно. Сопротивление грозозащитного заземлителя R<sub>ГР</sub> не более 30 Ом. При  $\rho$  > 500 Ом м можно увеличить в  $\rho$  /500 раз.

15.3. Схемы защиты ТП 10/0,38 кВ приведены в /1/ и /2/. Расчет сопротивлений заземлителей на ВЛ 0.38 кВ производится, так же как и повторное. При их совмещении принимается меньшее значение. Например: сопротивление повторного заземлителя при р = 200 Ом-м и при сопротивлении 30 Ом будет  $R_{\text{B}} = 30 \cdot 200 / 100 = 60$  Ом, а грозозащитного  $R_{\text{FP}} = 30$  Ом— будет приниматься 30 Ом, н. наоборот, при  $R_B$  = 25 Ом и  $R_{FP}$  = 30 Ом принимается 25 Ом.

#### 16. Технико-экономические показатели.

При наличии нескольких вариантов электроснабжения с одинаковыми техникоэкономическим эффектом, принимается вариант с наименьшими приведенными годовыми затратами:

$$
G_{\Gamma} = E_H + K + H_{\Gamma} + V, \tag{64}
$$

где  $E_H$ — нормативный коэффициент эффективности капиталовложения, в энергетике  $E_H = 0.12$ ;

К- капиталовложения;

Иг-ежегодные издержки;

У- ущерб от перерывов в электроснабжении. Если надежность электроснабжения в вариантах одинакова, то  $Y = 0$ .

Если вариантов всего два, то капиталоемкий вариант будет более экономичным при условии, что срок окупаемости Т меньше нормативного  $T_H = 1/E_H$ .

> $T_i < T_H$  $(65)$

$$
T_i = \frac{K_i - K_2}{H_2 - H_1} = \frac{\Delta K}{\Delta H}.
$$
\n(66)

16.1. Капитальные вложения рассчитываются: для линий- с учетом климатического района, материала и типа опор, материала и сечения проводов, длины линий; для ТП- с учетом конструктивного исполнения (мачтовая или комплектная) и ее мощности.

При реальном проектировании составляется смета, в которой учитывается стоимость сооружений отдельных элементов: опор и их монтажа, проводов и их монтажа и т.д. При учебном проектировании можно пользоваться укрупненными показателями удельной стоимости К, тыс. р./км, приведенными в приложениях /2/ и /4/. Следует пользоваться одним из этих источников. так как показатели в них различаются. Реально стоимость материала и монтажа со временем изменяется, и через некоторое время показатели пересматриваются.

Расчет следует представить в виде таблицы.

Общие капитальные вложения в электрические сети, подключенные к подстанциям энергосистем, определяются по формуле

$$
K = \sum_{1}^{n} K_{\pi} + \sum_{1}^{n} K_{\pi n} + K_{\pi} + K_{\pi},
$$
 (67)

где  $\sum K_n$  — капитальные суммарные вложения на сооружение электрических линий различно-

го напряжения;

$$
\sum_{i=1}^{n} K_{\tau n}
$$
— капитальные суммарные вложения на строительство подстанций

Кя - дополнительные капитальные вложения в электросистему для компенсации потерь мощности в элементах сети.

Капитальные вложения на линии рассчитываются по формуле

$$
\sum_{i=1}^{n} K_{n} = \sum_{i=1}^{n} K_{0i} \cdot \lambda_{i},
$$
\n(68)

 $(70)$ 

где К<sub>0</sub>, - удельная стоимость 1 км линии;

 $I_i$  - длина участка линии одного сечения, а на ТП 10/0.38 кВ.

$$
\sum_{i=1}^{n} K_{i\pi} = \sum_{i=1}^{n} K_{\text{or}} \cdot N_{i}.
$$

 $(69)$ 

где К<sub>от\_і</sub> - удельная стоимость одной ТП 10/0,38 кВ данной мощности;

N<sub>1</sub>— число ТП такой мощности.

Значения К., Кот приведены в /4/ и (2).

16.2. Годовые издержки состоят из нескольких слагаемых:

 $H_{\Gamma} = H_A - H_D + H_H.$ 

где  $\Pi_A$  — амортизационные отчисления на восстановление и капитальный ремонт оборудования:

И<sub>2</sub> - эксплуатационные расходы, включающие зарплату, дополнительные расходы и расходы

на текущий ремонт;

Ип - стоимость потерянной энергии.

Амортизационные отчисления определяются как доля от капитальных вложений— Р%:  $M_A = P\% \cdot K.$  $(71)$ 

Эксплуатационные издержки

$$
H_3 = \gamma \cdot n_{\text{VC}},\tag{72}
$$

그 의원에 대한 충분이

где  $\gamma$  — годовые расходы на обслуживание условной единицы,  $\gamma = 35$  p./y.e.;

пус - число условных единиц, приходящихся на данный элемент электроустановки, значения которых приведены в /4/ и /2/.

Ежегодные издержки на покрытие потерь электроэнергии в элементах электрической сети  $M_{\Pi} = \Delta W_{\Gamma} \cdot \Pi$ ,  $(73)$ 

где  $\Delta W_F$  — потери энергии в линиях и трансформаторах, рассчитанные ранее в п.11; Ц - удельная стоимость 1кВт'ч потерянной энергии в данном элементе электроустановки в течение года. Значение цены— Ц зависит от показателя режима h=тм/Кмп, приведенного в /4/ и для некоторых видов потребителей в табл. 2.2. Там же содержатся расчетные данные для определения значения Ц:

$$
Ll = a + 6 / h, ... \t(74)
$$

где а и б - постоянные составляющие цены потерь энергии для данного элемента системы, значения которых для энергосистемы центра, приведены в табл. 17.1.

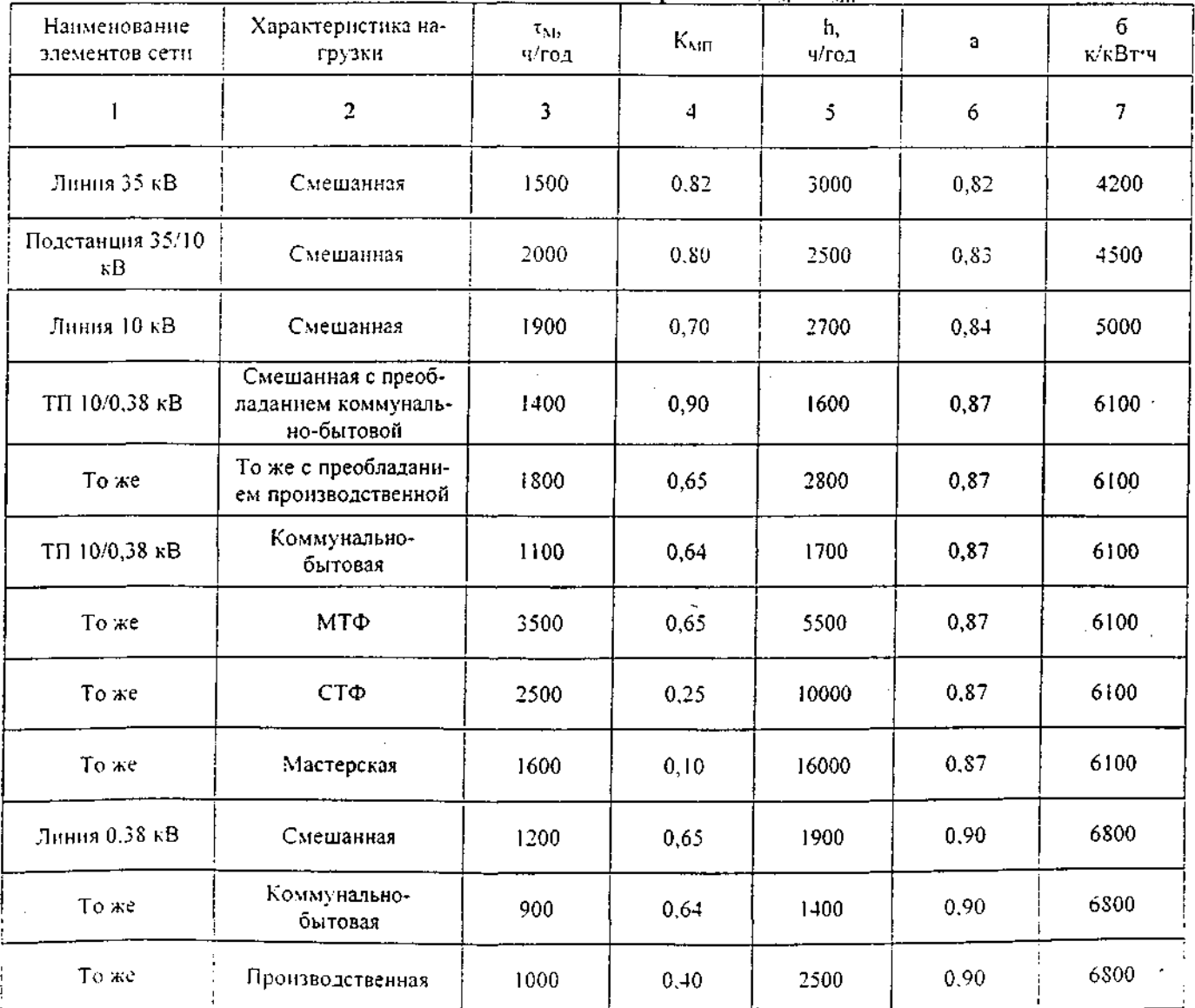

16.2.1. Значение показателей режима h,  $\tau_M$  и  $K_{MD}$ .

16.3. Определение стоимости 1 кВ·А мощности, потребляемой объектом электрификации. и 1 кВт ч. отпущенного с шин 0.38 кВ ТП 10/0.38 кВ. Для получения этих показателей необходимо знать капитальные вложения и годовые издержки, относящиеся к объекту электрификации. На участке 0-1 (рис. 4.1.) к объекту будет относиться только доля общих затрат, пропорциональная мощности объекта, к полной мощности на участке 0-1

$$
K = \frac{S_{OB}}{S_{oi}} \tag{75}
$$

С учетом этого определяют капитальные вложения и издержки общие и на объект. Результаты расчетов представляют в виде таблиц. В качестве примера используются имеющиеся данные по объекту. В нашем случае  $K_K = 197/733 = 0.27$ .

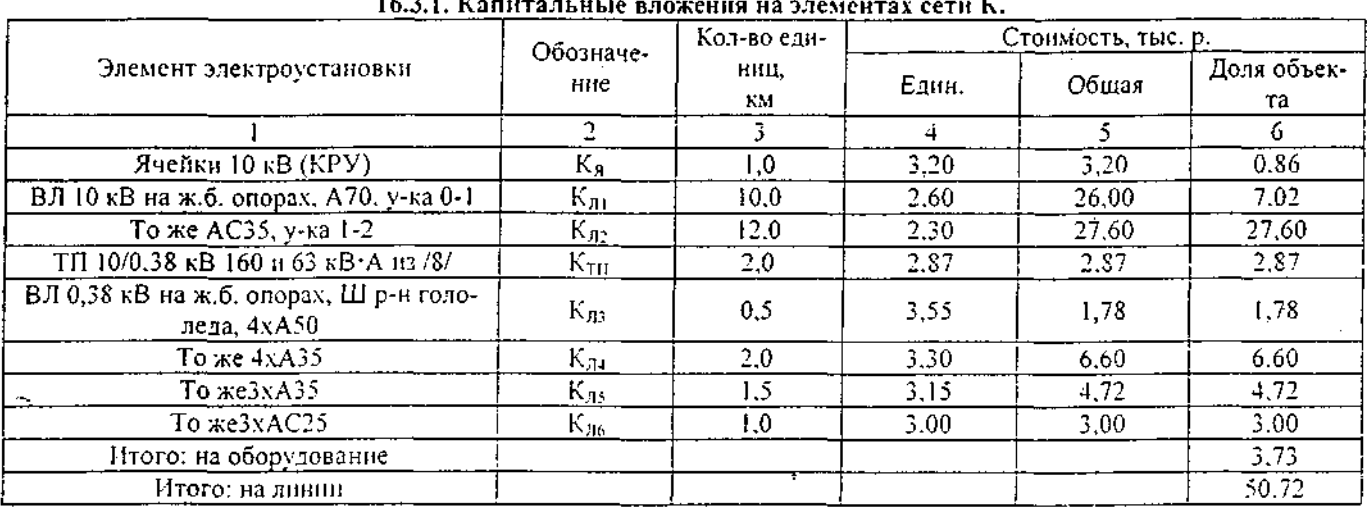

Определяется только годовые издержки, относящиеся к объекту.

16.3.2. Годовые издержки на передачу электроэнергии, тыс. р.

| Элемент элек-            | $\sim$ $\sim$<br>Доля,<br>Кол-во |       | Амортизация    |       |      | Эксплуатационные |              |              | На компенсацию потерь<br>энергии |              |  |
|--------------------------|----------------------------------|-------|----------------|-------|------|------------------|--------------|--------------|----------------------------------|--------------|--|
| троустановки             | eд.                              | ΣK    | 9 <sub>o</sub> | И     | nyc. | $\Sigma$ nygl    | $_{\rm c}$ H | AW.<br>кВт ч | р/кВтіч                          | $H_0$        |  |
|                          |                                  |       | 4              |       | 6    |                  | 8            |              | 10                               | $\mathbf{L}$ |  |
| Ячейка 10 кВ             |                                  | 0.86  | 6,4            | 0.055 | 6,4  | 1,73             | 0.061        |              |                                  |              |  |
| ВЛ 10 кВ уч-к<br>$0 - 1$ | I0                               | 7,02  | 3,6            | 0,253 | 1.7  | 4,59             | 0, 161       | 4653         | 0,027                            | 0,126        |  |
| То же, уч-к 1-2          | 12                               | 27,60 | 3,6            | 0,994 | 1,7  | 20,40            | 0,714        | 4673         | 0.027                            | 0,127        |  |
| ТП 10/0,38 кВ            | າ                                | 2.87  | 6,4            | 0,184 | 4,0  | 8,00             | 0,280        | 11479        | 0.047                            | 0,539        |  |
| ВЛ 0,38 кВ               |                                  | 16,10 | 3,6            | 0,580 | 13.8 | 69,0             | 2,415        | 5860         | 0,045                            | 0.264        |  |
| Итого:                   |                                  |       |                | 2,066 |      |                  | 3,631        |              |                                  | 1,056        |  |

Примечание. Потери энергии от нагрузки объекта в ВЛ 10 кВ на участке 0-1 рассчитываются как доля от потерь на нем с учетом коэффициента Кк.

Суммарные годовые издержки по (70)

 $M_{\Gamma}$  = 2066 + 3631 + 1056 = 6753 p.

Для определения количества энергии, отпущенной с шин ТП 10/0.38 кВ, S<sub>TH</sub>=160 кВ·А. следует учесть, что затраты рассчитаны на обе ТП объекта:

$$
W_{\Gamma} = \sum_{i=1}^{n} (S_{\text{M}} \cdot T_{\text{M}}) = 135 \cdot 3200 + 59.6 \cdot 2500 = 581000 \text{ kBr} \cdot \text{m}.
$$

Стоимость передачи 1 кВт-ч энергии от шин 10 кВ питающей подстанции

$$
C = \frac{6753 \cdot 10^2}{581000} = 1.162 \text{ K/KBr} \cdot \text{q}.
$$

Без учета издержек на ВЛ 10 кВ и ячейку

$$
C = \frac{4262 \cdot 10^2}{581000} = 0.73 \text{ K} \cdot \text{K} \cdot B \tau \cdot \text{y}.
$$

Cronmocrь одного кВт мощности 
$$
K_n = \sum_{i=1}^{n} \frac{K}{ES} = \frac{54450}{194.6} = 280 p_i / kB \cdot A
$$
.

### **Рекомендуемый библиографический список.**

- 1. Акимцев Ю.И., Веялис .Б.С., Электроснабжение сельского хозяйства .М.: Колос, 1983. 384 с.;1994.288с.
- 2. Будзко И.А., Зуль Н.М. Электроснабжение сельского хозяйства. М.:Агропромиздат, 1990. 496 с.
- 3. Курсовое и дипломное проектирование электроснабжения сельского хозяйства/ Васильев Л.И.. Ихтейман Ф.М., Симоновский С.Ф. и др. М.: Агропромиздат, 1989. 159 с.
- 4. Каганов И.Л. Курсовое и дипломное проектирование. М.: Агропромиздат , 1990. 351 с.
- 5. Луковников А.В., Шкрабак B.C. Охрана труда. М.: Агропромиздат, 1991.
- *Ь.* Методические указания к курсовому проектированию по расчету нагрузок ВЛ 0,38 кВ с применением ЭВМ / Сост. Л.М. Мелихова; Волгогр. с.-х. ин.-т. Волгоград.
- 7. Методические указание к курсовому и дипломному проектированию по выбору сечений и марок проводов сельских линий электропередач / Сост. Л.М. Мелихова ; Волгогр. с.-х. ин.-т. Волгоград, 1993.
- 8. Методические указания к оформлению курсовых и дипломных проектов для студентов специальности 1510/ Сост. В.Д. Бутенко; Волгогр. с.-х. ин-т. Волгоград, 1984.
- 9. Методические указания по изучению дисциплины «Электроснабжение сельского хозяйства» (для студентов заочного обучения) / Сост. И.А. Будзко, В.Е Дудина , В.М. Расторгуев; ВСХИ-30. М: 1993. ';;
- 10. Нормы технологического проектирования электрических сетей сельскохозяйственного назначения. НТПС-88. М.: Минэнерго СССР, 1988.
- 11. Правила устройства электрических установок. М.: Энергоатомиздат, 1987.
- 12. Сельэнергопроект. РУМ. 1981. Ноябрь.
- 13. Сельэнергопроект. РУМ. 1986. Июнь, июль. 1987. Сентябрь.
- 14. Сельэнергопроект. РУМ. 1987. Август.
- 15. Сельэнергопроект. РУМ. 1978. Сентябрь.
- 16. Сельэнергопроект. РУМ. 1974-Ноябрь. -- —- \_

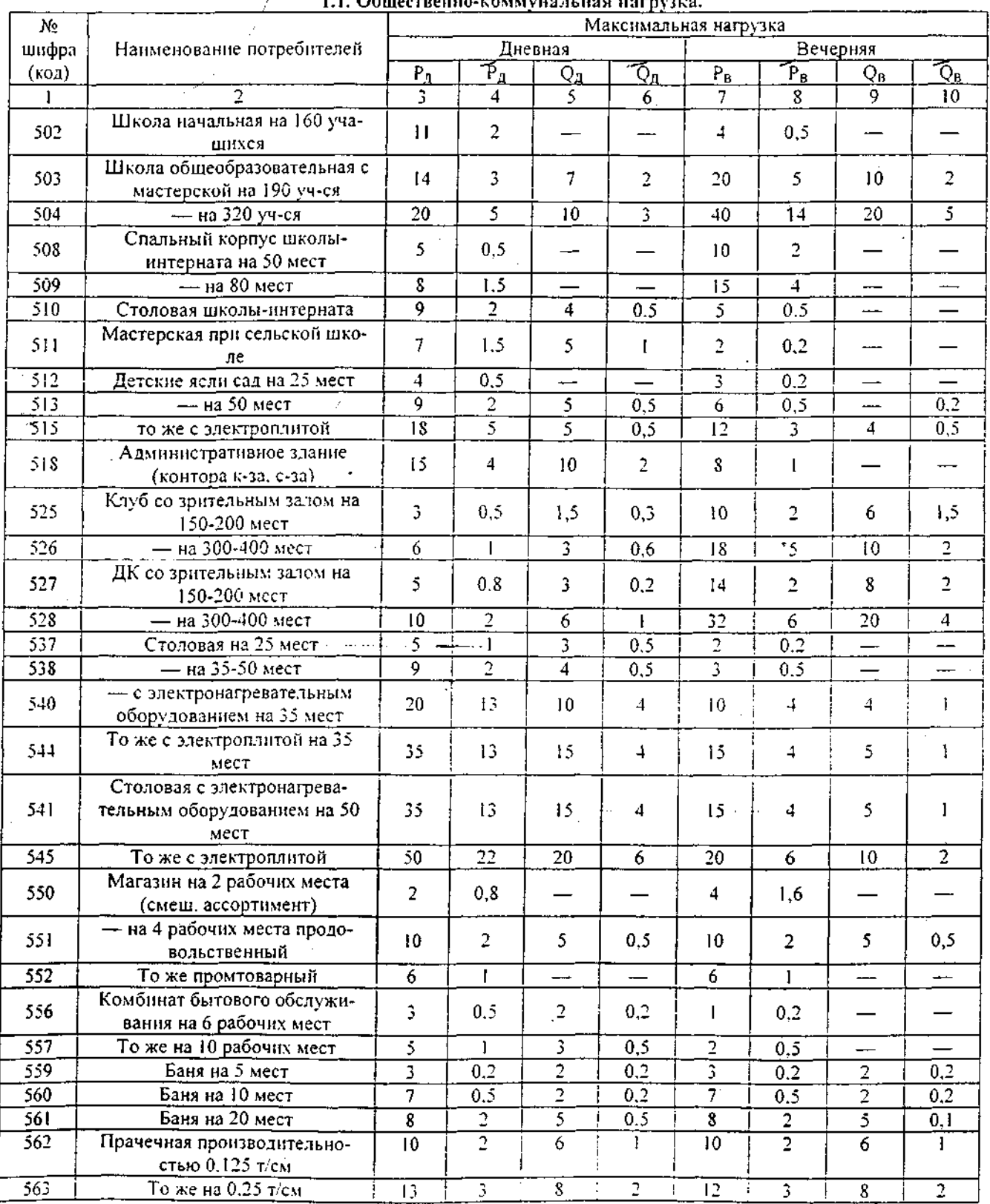

 $\mathcal{A}=\mathcal{A}^{(1)}$  ,  $\mathcal{A}^{(2)}$ 

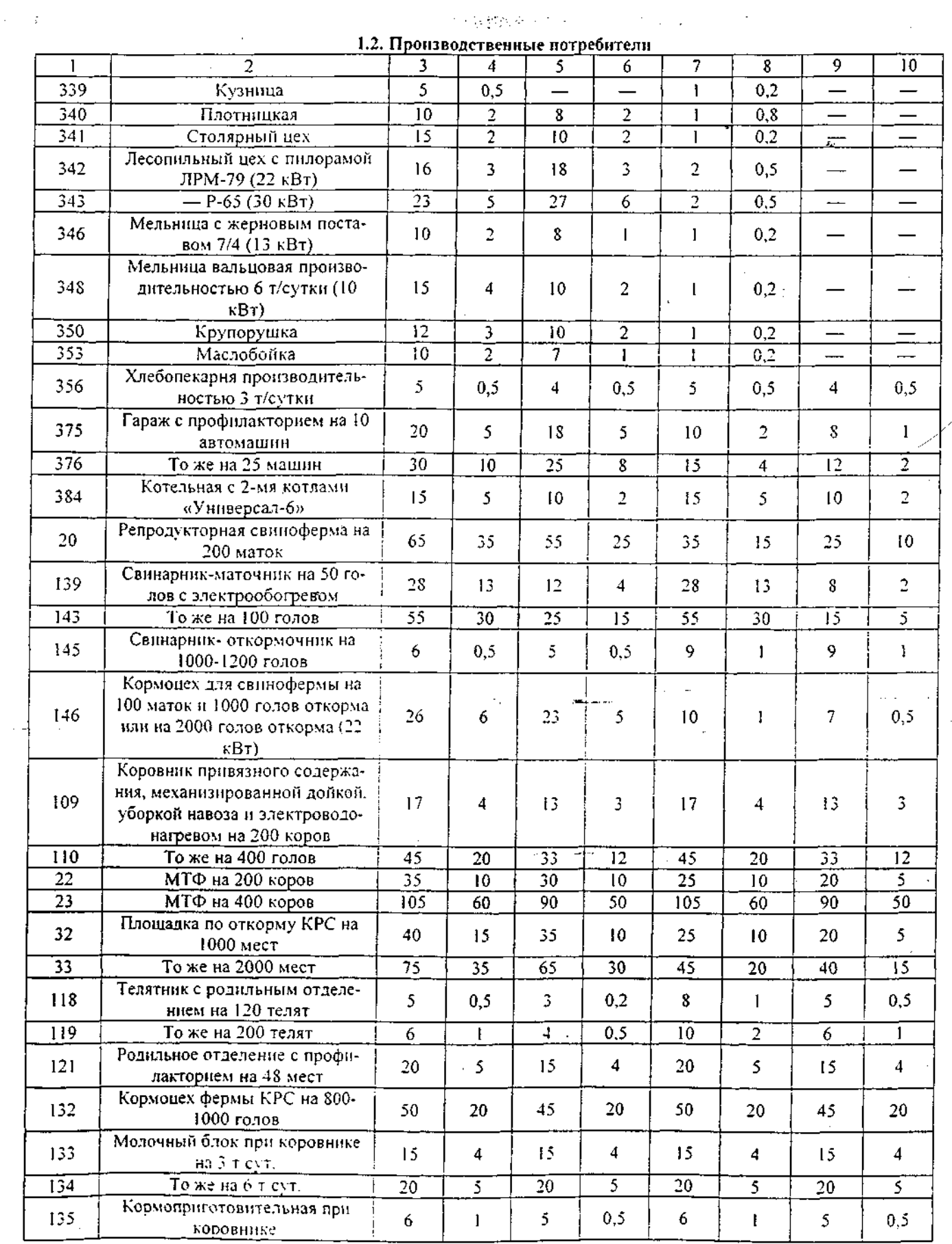

 $\mathcal{L}_{\mathrm{eff}}$ 

# -<br>Таблицы интервалов экономических нагрузок для основных и дополнительных сечений

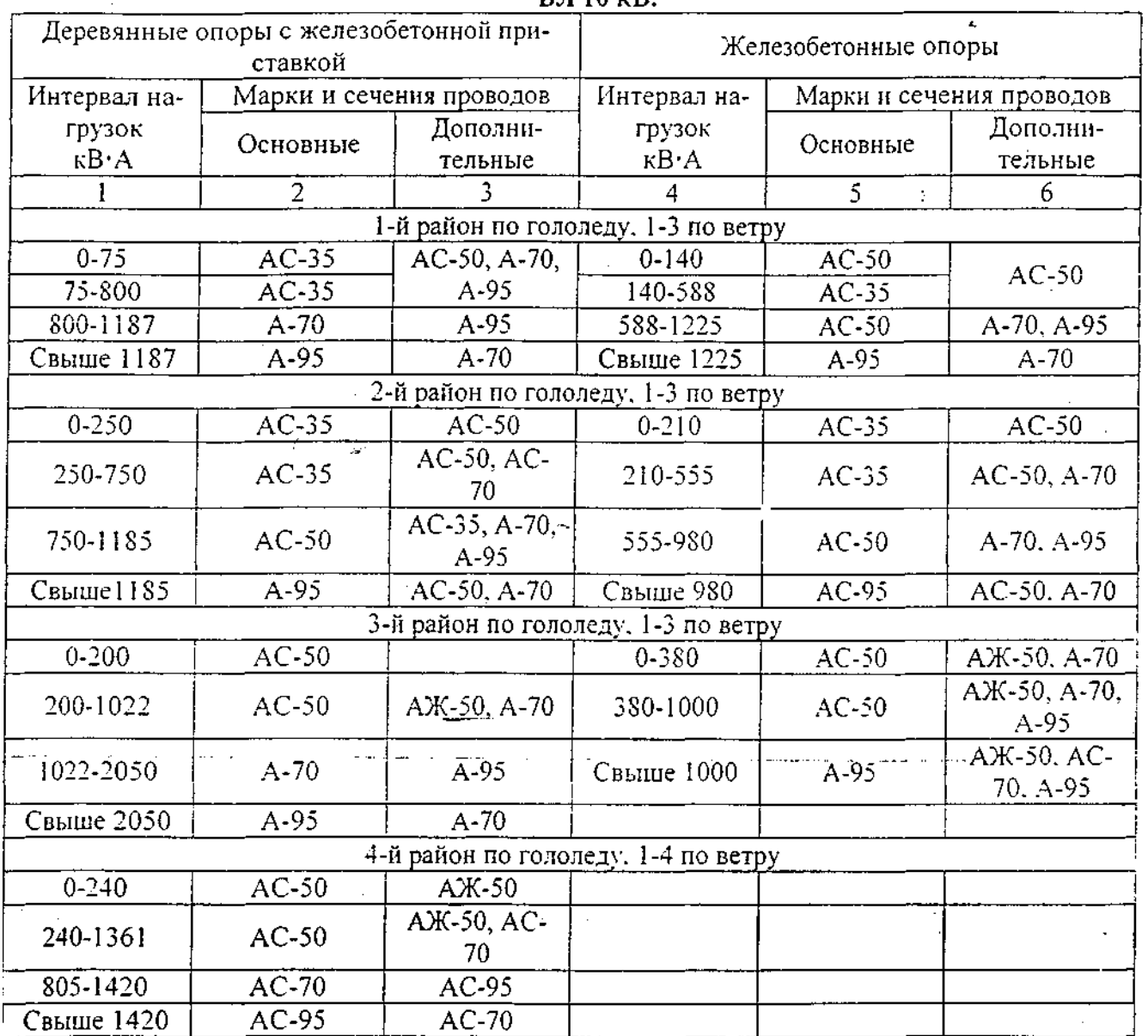

Примечание. Для 4-го района по ветру применяется только сталеалюминевые или из сплавов с алюминием.

Таблица интервалов экономических нагрузок для основных и дополнительных сечений проводов ВЛ 0,38 кВ (для всех материалов опор и ветровых

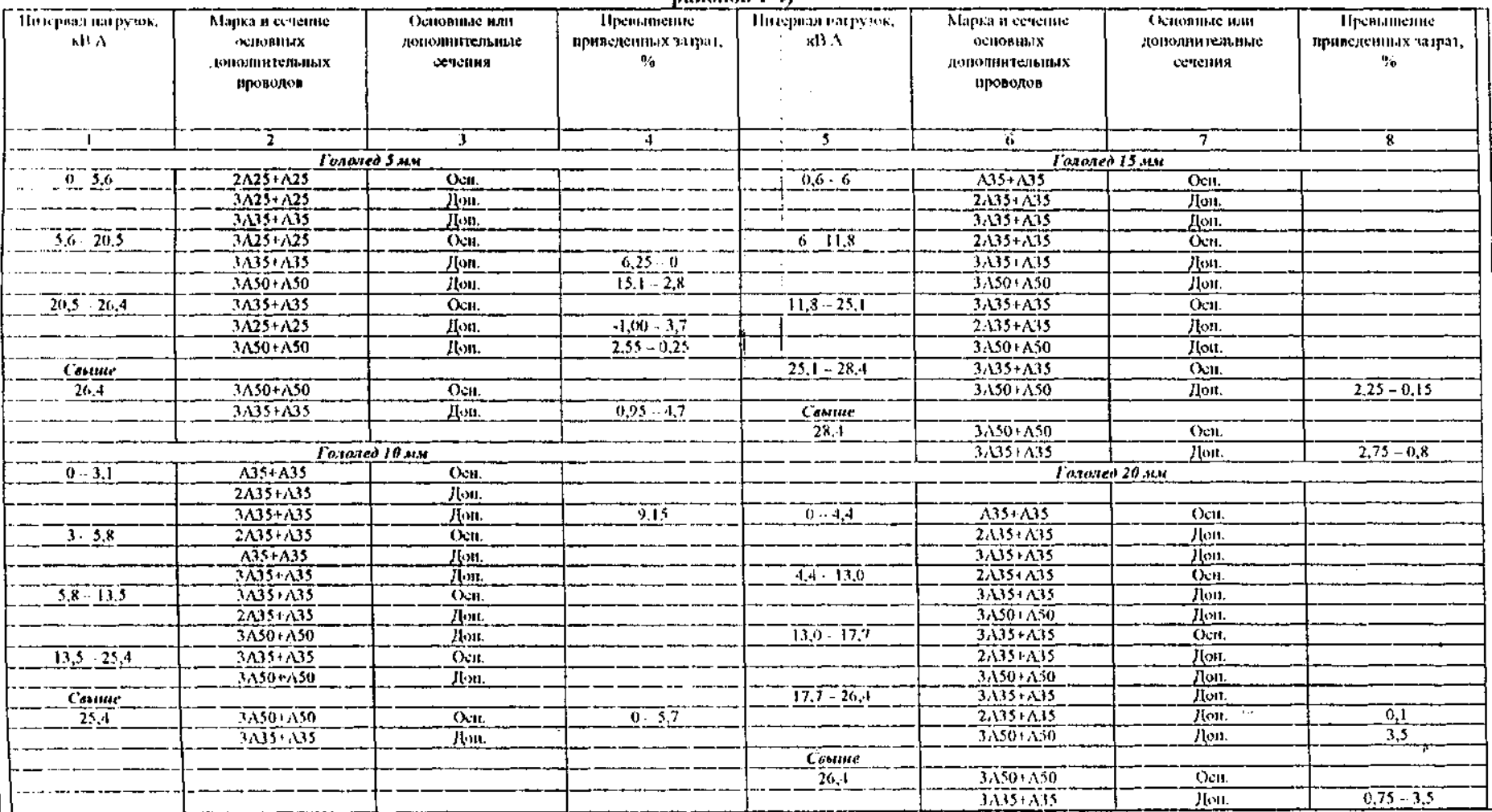

 $\mathcal{L}^{\text{max}}_{\text{max}}$  and  $\mathcal{L}^{\text{max}}_{\text{max}}$ 

 $\sim 10^7$ 

pañonos 1-4)

 $\Delta \sim 20$ 

 $\sim$  $\sim$ 

÷.

 $\bar{\mathcal{A}}$ 

 $\mathbf{v}$ 

 $\tilde{\mathbf{K}}$ 

## Удельные потери напряжения в проводах ВЛ 10 кВ, % / 1 кВ А км  $10^{-3}\,$

 $\sim$  $\frac{1}{2}$  .

 $\sim 10^{-1}$ 

 $\mathcal{L}$ 

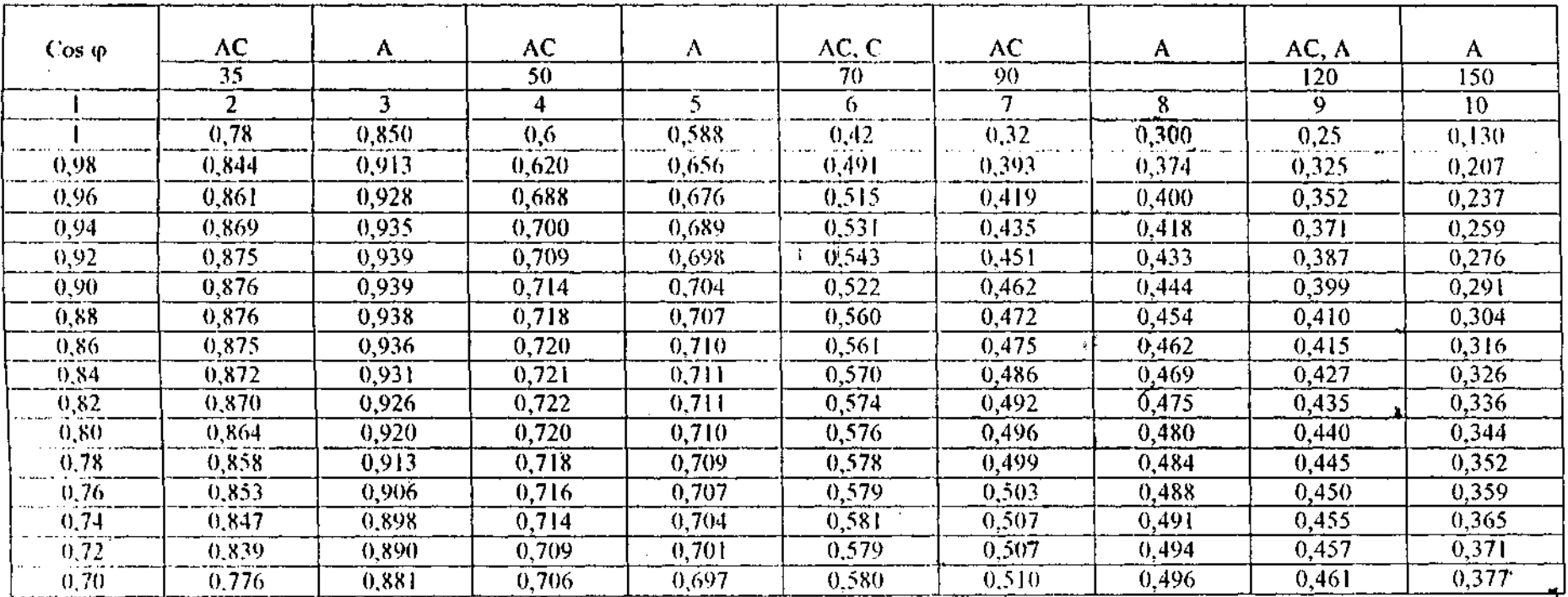

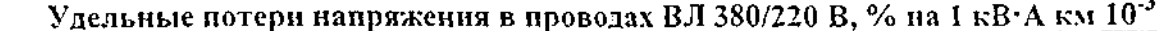

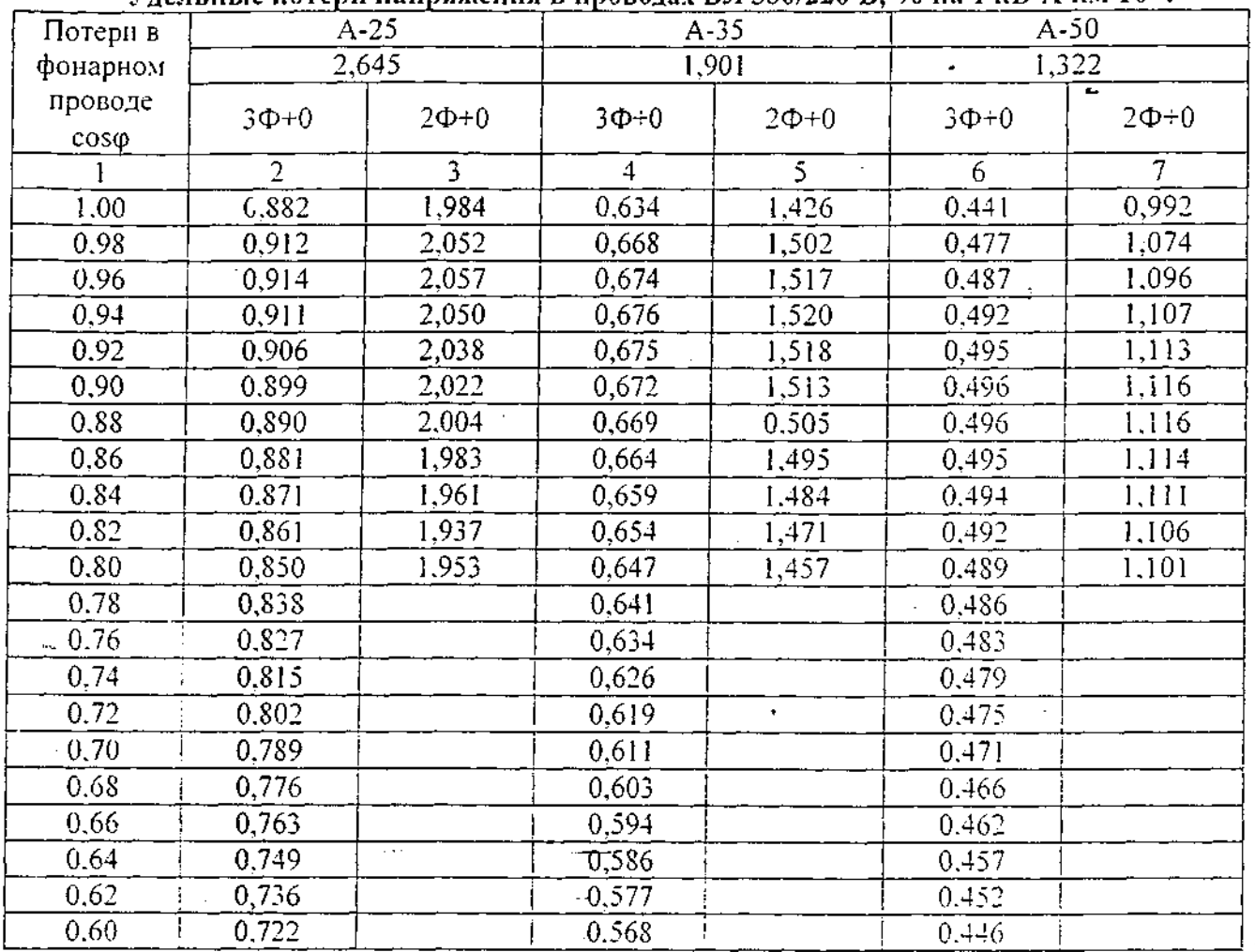

Приложение П.6<br>**Основные ТЭП комплектных конденсаторных установок 0.38 кВ.** 

| Тип установки        | Номиналь-<br>ное напря-<br>жение,<br>ĸВ | Номиналь-<br>ная мош-<br>ность,<br>квар | Исполнение  | Цена уста-<br>новки<br>Ρ. | Расчетная<br>стоимость<br>Ρ. |
|----------------------|-----------------------------------------|-----------------------------------------|-------------|---------------------------|------------------------------|
|                      | 2                                       |                                         | 4           | 5                         | 6                            |
| YK-0.38-75Y3         | 0,38                                    | 75                                      | Внутр. уст. | 571                       | 638                          |
| YK-0.38-54Y3         | 0,38                                    | 54                                      |             | 304                       | 340                          |
| YK-0,38-72Y3         | 0,38                                    | 72                                      |             | 406                       | 454                          |
| YK-0.38-108Y3        | 0,38                                    | 108                                     |             | 561                       | 627                          |
| VKBM-0.38-100Y3      | 0,38                                    | 100                                     |             | 880                       | 984                          |
| YKT-0.38-189Y3       | 0,38                                    | 150                                     |             | 1080                      | 1507                         |
| VKT-.038-25У3        | 0,38                                    | 25                                      |             |                           |                              |
| YKT-0.38-50Y3        | 0.38                                    | 50                                      |             |                           |                              |
| VKT-0.38-20V1        | 0.38                                    | 20                                      | Наруж. уст. |                           |                              |
| YKT-0.38-40V1        | 0.38                                    | 40                                      |             |                           |                              |
| <b>YKT-0.38-80Y1</b> | 0.38                                    | 80                                      |             |                           |                              |

anjs<br>S

٠.

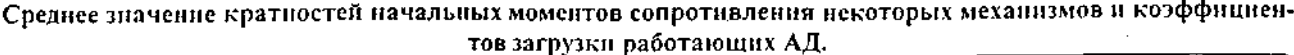

 $F_{\rm eff}$  and  $\mu_{\rm eff}$ 

 $\bar{\beta}$ 

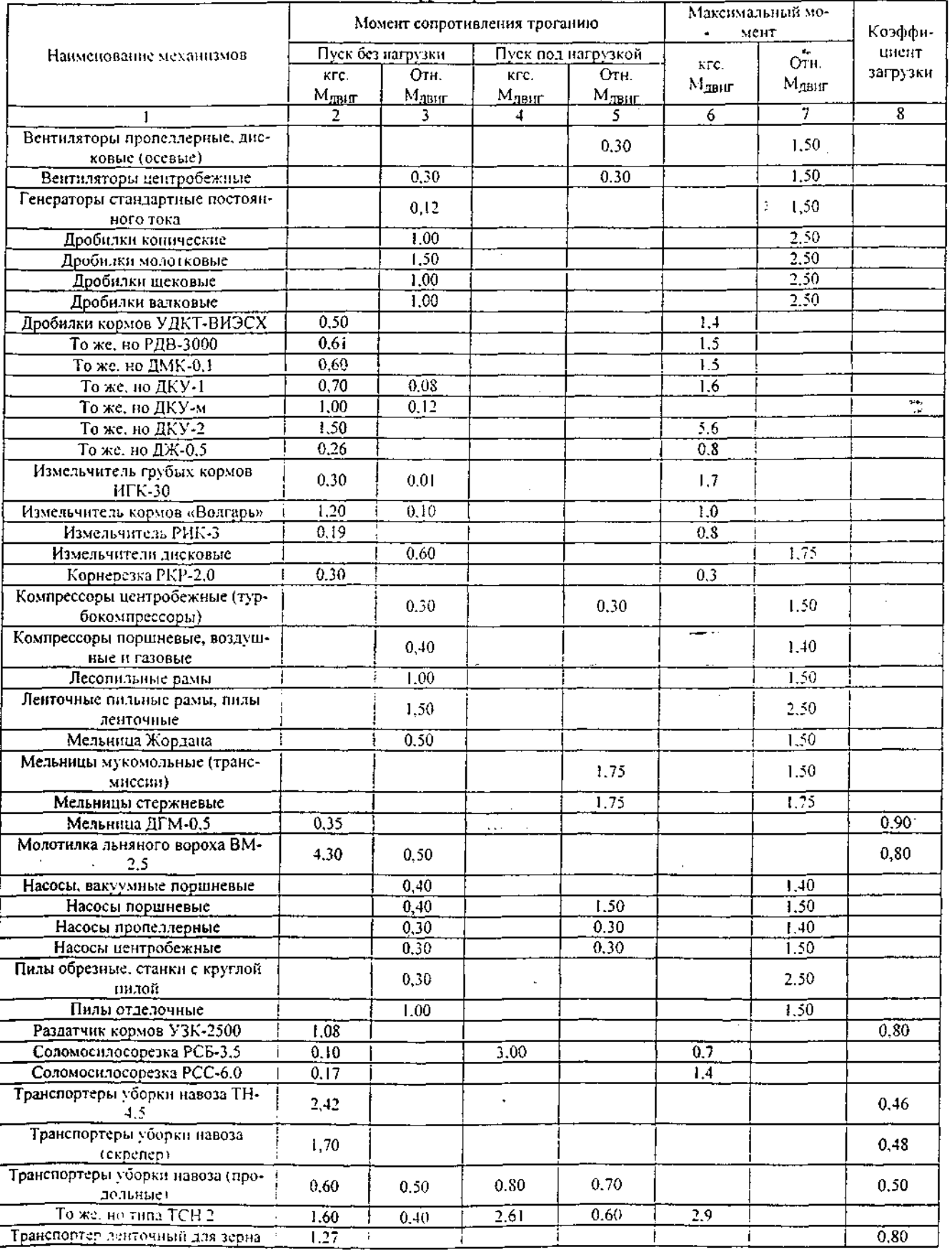

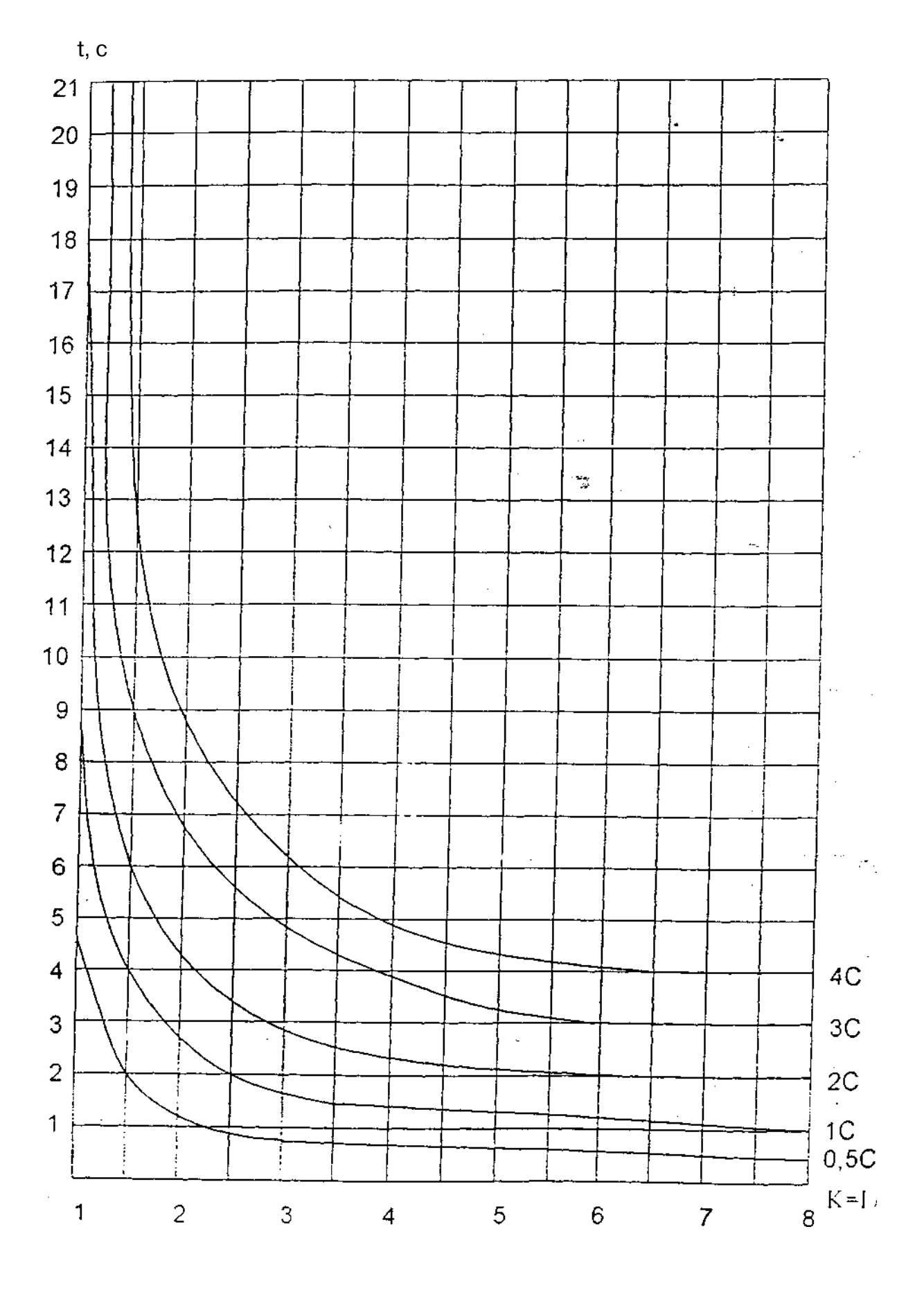

Рис. 4. Время-токовые характеристики реле РТ-85.

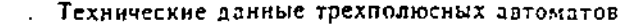

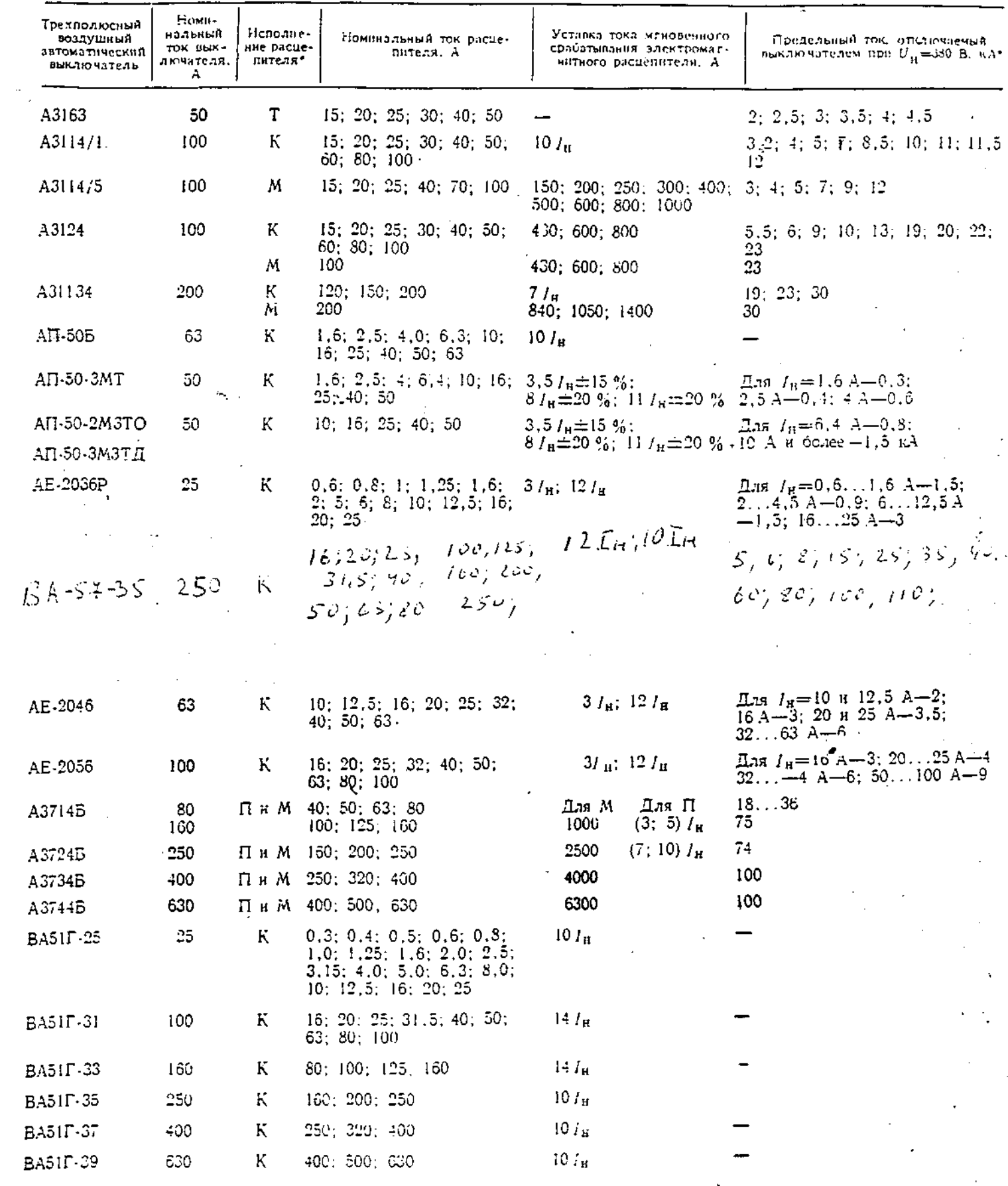

 $\mathcal{A} \in \mathcal{A}$  , and  $\mathcal{A} \in \mathcal{A}$ 

 $\gamma$  \* Т - тепловой, К - комбинированный, М - электромагиитный, П - полупроводниковый,

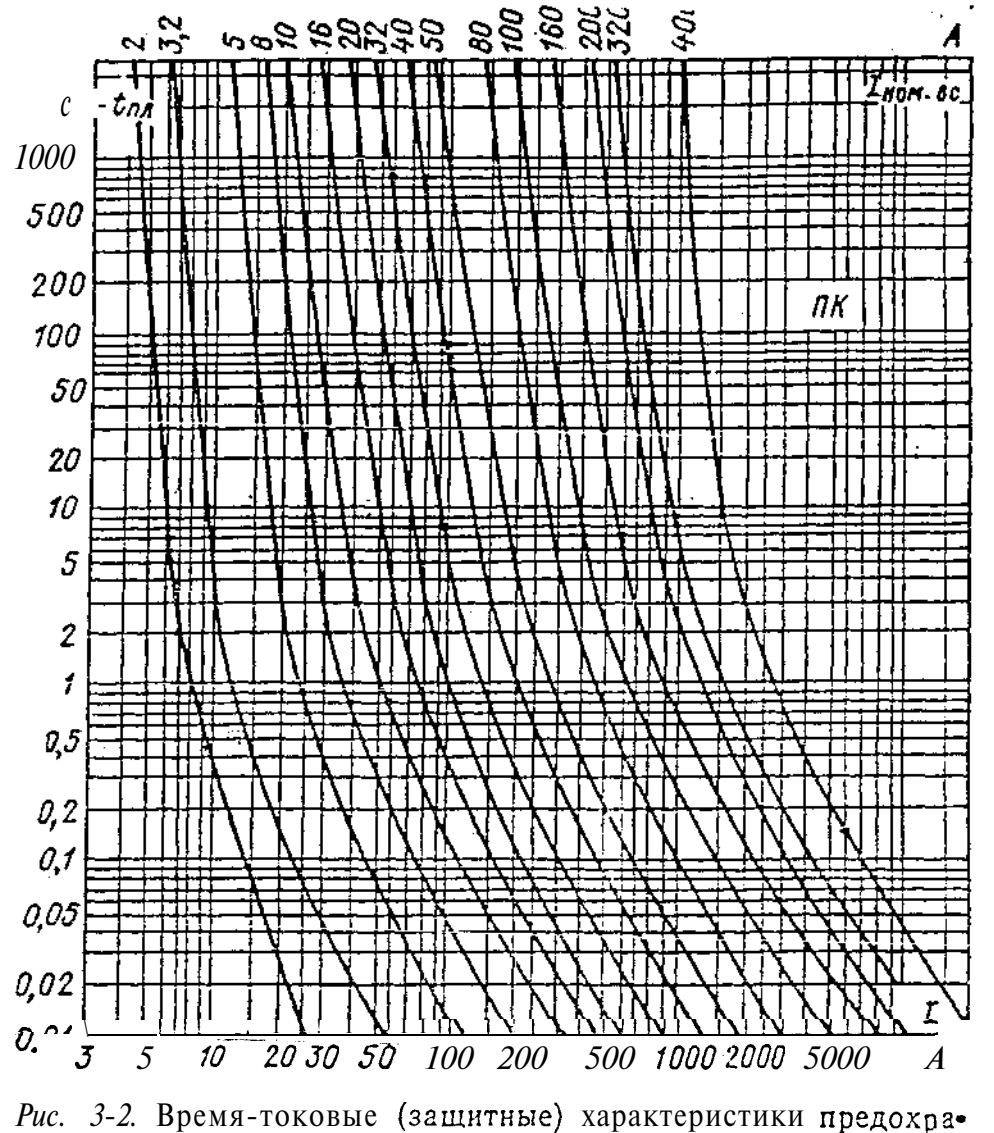

нителей ПК (каталог 1976 г.)

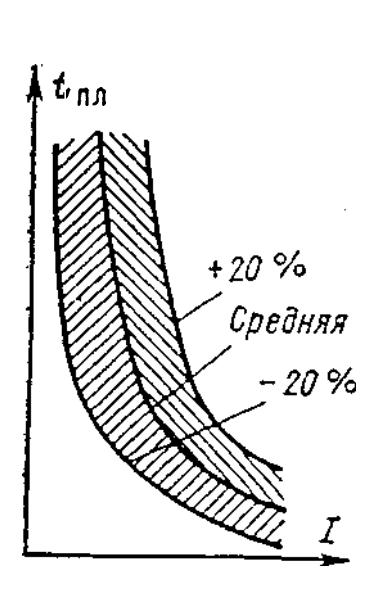

Рис. 3-3. Разброс зашитных характеристик плавких предохрани- $1000$  B телей выше

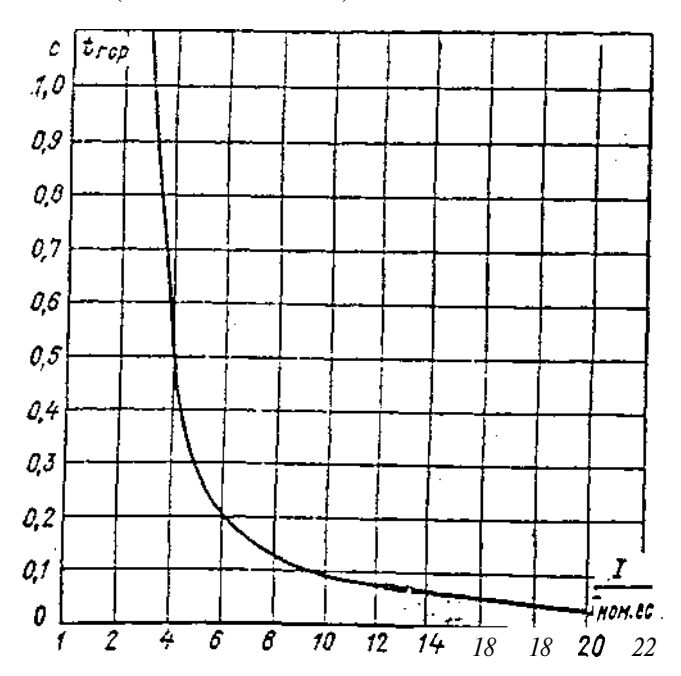

Рис. 3-4. Зависимость наибольшего "времени горения дуги от кратности тока для предохранителен типа ПК (каталог 1976 г.)

 $\mathcal C$ 

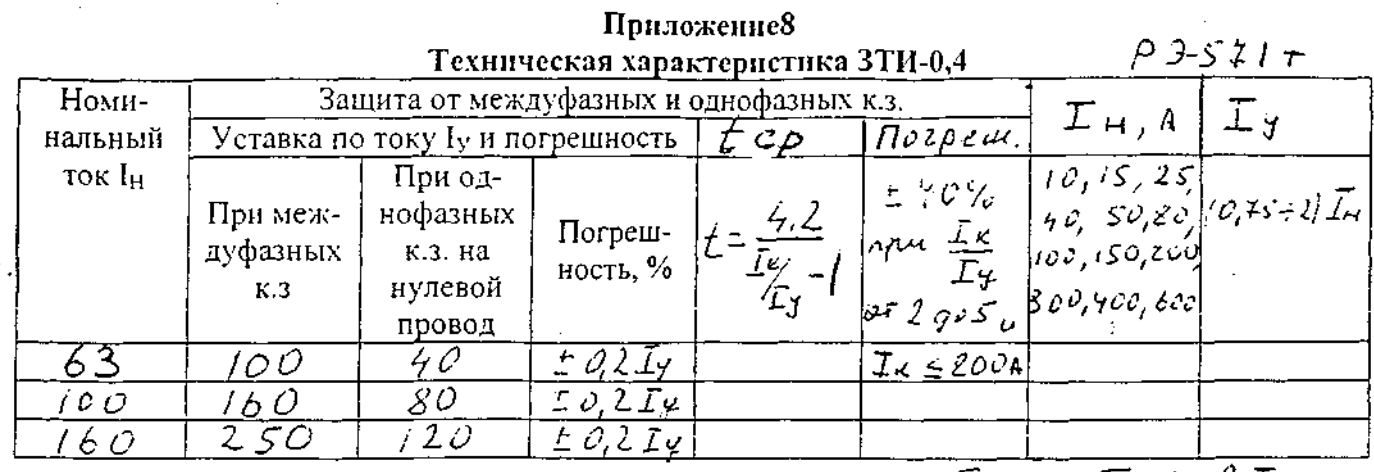

Mpumoranne: Jul peux PF-5717 mesquer busapas IND2IH.C.

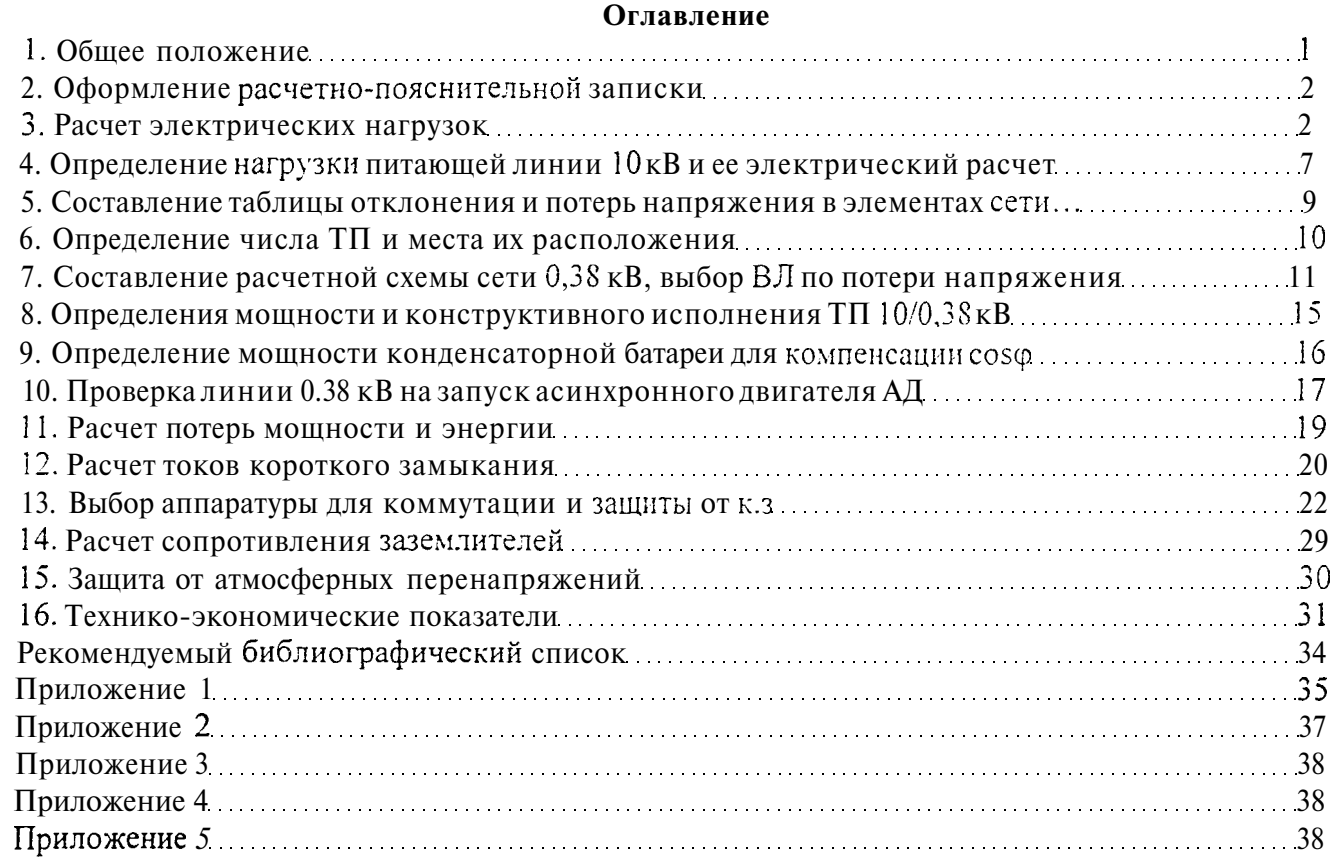

Приложение 6 38 Приложение 7 39 Пирложение  $8$   $3$   $3$   $40$